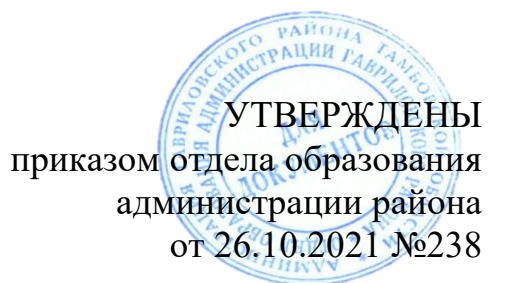

### **Требования к организации и проведению муниципального этапа всероссийской олимпиады школьников по технологии в 2021-2022 учебном году**

### 1. **Общие положения**

Настоящие требования к организации и проведению муниципального этапа всероссийской олимпиады школьников (далее – олимпиада) по технологии составлены в соответствии с Порядком проведения всероссийской олимпиады школьников, утвержденным приказом Министерства просвещения Российской Федерации от 27.11.2020 № 678 «Об утверждении Порядка проведения всероссийской олимпиады школьников», методическими рекомендациями по организации и проведению школьного и муниципального этапов всероссийской олимпиады школьников по технологии в 2021/2022 учебном году, утвержденными на заседании центральной предметнометодической комиссии всероссийской олимпиады школьников по технологии (протокол № 2 от 10.07.2021).

Олимпиада по технологии проводится в целях выявления и развития у обучающихся творческих способностей и интереса к научной (научно-исследовательской) деятельности, пропаганды научных знаний, популяризации традиционной культуры и в контексте развития современной мировой цивилизации.

Сроки окончания муниципального этапа – не позднее 25 декабря.

Форма проведения олимпиады – очная. При проведении олимпиады допускается использование информационно-коммуникационных технологий в части организации выполнения олимпиадных заданий, анализа и показа олимпиадных заданий, процедуры апелляции при условии соблюдения требований законодательства Российской Федерациив области защиты персональных данных.

Решение о проведении муниципального этапа олимпиады с использованием информационно-коммуникационных технологий принимается организатором муниципального этапов олимпиады по согласованию с управлением образования и науки Тамбовской области.

В целях развития у обучающихся творческих способностей и интереса к научной, научно-исследовательской деятельности, пропаганды научных знаний создана региональная площадка в информационно-коммуникационной сети «Интернет» - сайт о всероссийской олимпиаде школьников в Тамбовской области<https://olympiada.68edu.ru/>

#### **2. Состав участников муниципального этапа олимпиады по технологии**

Участниками муниципального этапа олимпиады по технологии являются обучающиеся 7–11 классов общеобразовательных организаций.

На муниципальном этапе олимпиады принимают индивидуальное участие:

участники школьного этапа олимпиады текущего учебного года, набравшие необходимое для участия в муниципальном этапе олимпиады количество баллов, установленное организатором муниципального этапа олимпиады;

победители и призёры муниципального этапа олимпиады предыдущего учебного года, продолжающие обучение в организациях, осуществляющих образовательную деятельность по образовательным программам основного общего и среднего общего образования.

Победители и призёры муниципального этапа предыдущего года вправе выполнять олимпиадные задания, разработанные для более старших классов по отношению к тем, в которых они проходят обучение. В случае их прохождения на последующие этапы олимпиады данные участники олимпиады выполняют олимпиадные задания, разработанные для класса, который они выбрали на муниципальном этапе олимпиады.

### 3. **Организация муниципального этапа олимпиады**

В соответствии с Порядком проведения всероссийской олимпиады школьников, организаторами муниципального этапа олимпиады являются - органы местного самоуправления, осуществляющие управление в сфере образования.

Конкретные сроки проведения муниципального этапа олимпиады по технологии устанавливаются управлением образования и науки Тамбовской области. На основании приказа управления образования и науки Тамбовской области от 25.08.2021 №2260 «Об организации проведения школьного и муниципального этапов всероссийской олимпиады школьников в 2021/22 учебном году на территории Тамбовской области» установлены следующие сроки: 02-03 декабря 2021 года. Начало проведения олимпиады: 10.00 часов.

Срок окончания муниципального этапа олимпиады: не позднее 25 декабря 2021 года.

Муниципальный этап олимпиады состоит из *трех* туров индивидуальных состязаний участников (*теоретического, практического и презентации творческого проекта*).

Перед началом проведения туров олимпиады учащиеся должны быть проинструктированы об их продолжительности, о возможности (невозможности) использовать справочные материалы, электронно-вычислительную технику, о правилах поведения во время выполнения теоретического и практических заданий, о правилах удаления с олимпиады, о месте и времени ознакомления с результатами, о порядке подачи апелляции. Во время проведения олимпиады участники олимпиады должны соблюдать требования и действующий Порядок проведения всероссийской олимпиады школьников, следовать указаниям представителя организатора олимпиады, не вправе общаться, свободно перемещаться по аудитории.

Желательно устанавливать время выполнения теоретического и практического заданий одной параллелью в одной половине учебного дня.

Защиту проектов в этой возрастной группе целесообразно провести на следующий день. Если используется один пакет заданий (10–11 классы), нельзя проводить олимпиаду в одной параллели в один день, а в другой параллели в другой день.

Во время проведения туров участникам олимпиады запрещается пользоваться любыми электронными устройствами и средствами связи (электронными записными книжками, мобильными телефонами и т.п.), а также учебной литературой и заготовленными личными записями. Участникам разрешается общаться во время тура только с представителями оргкомитета, а также с дежурными преподавателями, находящимися в месте размещения участников.

Работа каждого участника муниципального этапа должна быть закодирована перед проверкой.

Проверка, разбор выполненных олимпиадных заданий и оценка проектов муниципального этапа олимпиады осуществляются жюри в соответствии с разработанными критериями.

После окончания всех туров до сведения каждого участника должны быть доведены результаты оценивания представленных им на проверку олимпиадных заданий.

Окончательные результаты проверки решений всех участников фиксируются в итоговых таблицах. Каждая такая таблица представляет собой ранжированный список фамилий участников соответствующего класса, расположенных по мере убывания набранных ими баллов. Фамилии участников с одинаковыми баллами располагаются в алфавитном порядке. На основании этих таблиц жюри принимает решение о победителях и призёрах муниципального этапа олимпиады по каждому классу.

*Теоретический* тур.

Длительность *теоретического* тура составляет:

7 класс – 2 академических часа (90 минут);

8 класс – 2 академических часа (90 минут);

9 класс – 3 академических часа (120 минут);

10 класс – 3 академических часа (120 минут);

11 класс – 3 академических часа (120 минут).

Участники делятся на возрастные группы – 7–8 классы, 9–11 классы.

Для проведения *теоретического* тура необходимы аудитории, в которых каждому участнику олимпиады должно быть предоставлено отдельное рабочее место. Все рабочие места участников олимпиады должны обеспечивать им равные условия, соответствовать действующим на момент проведения олимпиады санитарно-эпидемиологическим правилам и нормам

Расчет числа аудиторий определяется числом участников и посадочных меств аудиториях. Проведению *теоретического* тура предшествует краткий инструктаж участников о правилах участия в олимпиаде.

*Практический* тур.

Длительность *практического* тура составляет:

7 класс – 2 академических часа (90 минут);

8 класс – 2 академических часа (90 минут);

9 класс – 3 академических часа (120 минут);

10 класс – 3 академических часа (120 минут);

11 класс – 3 академических часа (120 минут).

Участники делятся на возрастные группы – 7–8 классы, 9–11 классы.

Участники выбирают вид практической работы, который они не имеют право менять до заключительного этапа.

Для проведения *практического* тура необходимы аудитории, в которых каждому участнику олимпиады должно быть предоставлено отдельное оборудованное рабочее место в соответствии с выбранным направлением практики. Все рабочие места участников олимпиады должны обеспечивать им равные условия, соответствовать действующим на момент проведения олимпиады санитарно-эпидемиологическим правилам инормам.

В качестве аудиторий для выполнения практических работ по технологии лучше всего подходят *мастерские и кабинеты технологии* (по 15–20 рабочих мест), в которых оснащение и планировка рабочих мест создают оптимальные условия для проведения этого этапа. Для выполнения практических работ по робототехнике, 3D-моделированию и печати следует использовать специальные компьютерные классы. Кроме того, в каждом из них в качестве дежурных должны находиться представители организатора и/или оргкомитета соответствующего этапа олимпиады и/или члены жюри.

В аудитории, где проходит практический тур, должны постоянно находиться преподаватель для оперативного решения возникающих вопросов и механик для устранения неполадок оборудования. В мастерских должны быть часы для контроля времени выполнения задания.

Проведению *практического* тура предшествует краткий инструктаж участников о правилах техники безопасности.

В мастерских и кабинетах должны быть таблицы-плакаты по безопасным приёмам работы, распечатанные общие правила техники безопасности и правила техники безопасности по соответствующему виду выполняемых работ. Все документы прошиты, подписаны руководителем и инженером по технике безопасности того образовательного учреждения, где проводится олимпиада.

Для выполнения практического задания необходимо обеспечить обучающихся всем необходимым: рабочими местами индивидуального и коллективного использования, исправными инструментами, станками, измерительными инструментами, средствами защиты, спецодеждой и заготовками. **Не позднее чем за 10 дней (заранее) подготовить инструктивно-методическое письмо с перечнем необходимых материалов и**

#### **инструментовдля выполнения учащимися предлагаемой практической работы.**

*В день проведения практического тура обязательно должно быть присутствие медицинского работника в образовательной организации,* а также наличие укомплектованной медицинской аптечки в мастерских.

Третий тур – *Презентация творческого проекта.*

Длительность *презентации творческого проекта* для всех классов составляет 5–7 минут на человека.

Для проведения *презентации творческого проекта* необходимы аудитории (демонстрационный или актовый зал), в которых необходимо наличие следующего: компьютера, мультимедийного оборудования, экрана, устройства для крепления плакатов и изделий, демонстрационные столы, приспособления для крепления экспонатов, столы для жюри, таймер.

**Тема проектных работ** участников олимпиады по технологии на 2021/2022 учебного года **«Идеи, преобразующие мир»**.

### 4. **Примеры заданий муниципального этапа**

Всероссийская олимпиада школьников по технологии на муниципальном этапе проводится по двум направлениям: «Техника, технологии и техническое творчество» и «Культура дома, дизайн и технологии».

Олимпиадные задания теоретического тура олимпиады состоят из двух частей: а) первая часть – общая, где участники выполняют теоретические задания в форме письменного ответа на вопросы, одинаковые для двух направлений (составляет 30 % от общего количества вопросов); б) вторая часть – специальная, где участники отвечают на теоретические вопросы и выполняют творческое задание соответствующего направления «Техника, технологии и техническое творчество» или «Культура дома, дизайн и технологии».

На муниципальный этап олимпиады представлены задания отдельно для участников следующих групп: обучающиеся 7–8 классов; 9–11 классов общеобразовательных организаций.

В теоретическом туре муниципального этапа олимпиады по технологии представлены задания, состоящее менее чем из 5 вопросов общей части, одинаковых для двух направлений, не менее 15 заданий специальной части и одного творческого задания, раскрывающих требования к результатам освоения основной образовательной программы на уровне основного и среднего общего образования, планируемые результаты и примерное содержание учебного предмета «Технология», представленные в Примерных основных образовательных программах основного и среднего общего образования, при этом уровень их сложности должен быть определён таким образом, чтобы на их решение участник смог затратить выделенное время.

*Распределение вопросов в заданиях теоретического тура для обучающихся 7–11 классов муниципального этапа олимпиады по технологии*

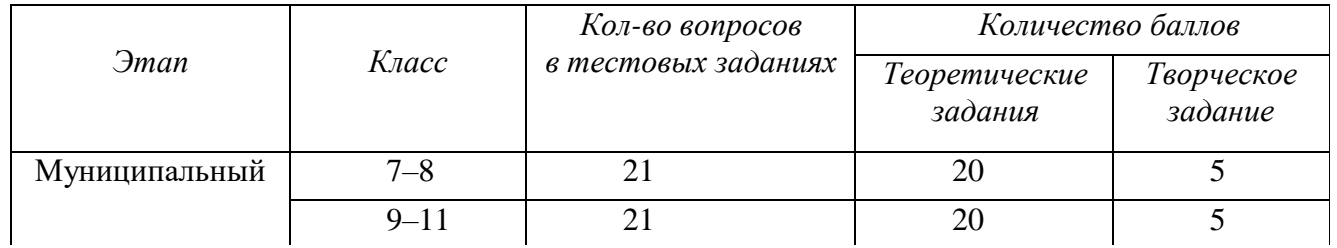

## **Перечень тем для разработки заданий теоретического тура муниципального этапа олимпиады по технологии**

### **Общие разделы**

- *1.* Дизайн.
- *2.* Лазерные технологии. Нанотехнологии (принципы реализации, областиприменения).
- *3.* Основы предпринимательства.
- *4.* Производство и окружающая среда.
- *5.* Профориентация и самоопределение.
- *6.* Социальные технологии.
- *7.* Структура производства: потребности, ресурсы, технологические системы,процессы, контроль, сбыт.
- *8.* Техники и технологии в развитии общества. История техники и технологий.
- *9.* Черчение.

*10.* Электротехника и электроника. Способы получения, передачи и использованияэлектроэнергии. Альтернативная энергетика.

*Примеры заданий теоретического тура олимпиады из общего раздела:* Выберите правильный ответ.

Своего рода отношение к окружающему нас миру, которое основано на преобразовании и улучшении, а также совершенствовании среды обитания человека – это ...

- а) технологическая культура;
- б) техническая культура;
- в) духовная культура;
- г) материальная культура.

Выберите правильный ответ.

Что не относится к видам промышленных технологий?

- а) проектная спецификация;
- б) машиностроение;
- в) сбор и обработка информации.

Выберите правильный ответ.

К каким последствиям приведет разумное внедрение новых технологий на производстве?

а) снизятся объемы производства;

б) повысится производительность труда;

в) увеличится число рабочих.

Население нашей страны делится на различные категории граждан по возрасту. Как можно назвать ту часть населения в возрасте от 15 до 72 лет, которая предлагает свой труд для производства товаров и услуг:

а) персонал;

- б) трудовые ресурсы;
- в) экономически активное население;
- г) рабочая сила.

#### Разделы по направлению

#### **«Техника, технологии и техническое творчество»**

- Автоматика и автоматизация промышленного производства.
- Инженерная и техническая графика.
- Материаловедение древесины, металлов, пластмасс.
- Машиноведение.
- Ремонтно-строительные работы (технология ведения дома).
- Робототехника.
- Техническое творчество.
- Техносфера.
- Технологии производства и обработки материалов (конструкционных и

др.).

Художественная обработка материалов.

### *Примеры заданий теоретического тура олимпиады из разделов по направлению «Техника, технологии и техническое творчество»*

Невыполнение каких правил техники безопасности при работе на любом станке,

могут привести к несчастному случаю? Выберите несколько правильных ответов.

а) выполнять работу с защитным экраном или защитными очками;

б) замерять обрабатываемую заготовку, выключив станок;

в) знакомиться с технической документацией на рабочем месте;

г) не отходить от работающего станка;

д) не работать в перчатках или рукавицах.

Соотнесите понятия и определения.

1. Подача

а) Путь, который проходят наиболее удаленные от центра точки обрабатываемой заготовки за единицу времени при ее вращении.

2. Скорость резанья

б) Это толщина слоя металла, которая срезается за один рабочий ход резца.

3. Глубина резанья

в) Величина перемещения режущей кромки резца в направлении движения подачи за один оборот заготовки.

Ответ:

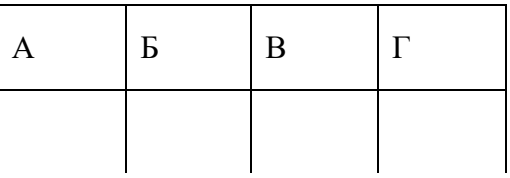

Выразите формулой зависимость количества оборотов от линейной скорости, используя угловую скорость. ω =? (используйте понятия: v – линейная скорость; π – число пи; d – диаметр окружности) (*ответ впишите в поле для ответа*).

Рассчитайте подачу режущего инструмента на токарно-винторезном станкепри обработке прутка диаметром 17 мм, скорости резания 0.36 м/мин и подаче на оборот 0.7 мм? Округлите до второго знака после запятой (*ответ впишите в поле для ответа*).

7

Какую длину волны имеет лазерный излучатель на углекислом газе? а) 9,4 – 10,6 нм; б) 9,4 – 10,6 мкм; в) 650 – 860 нм; г) 350 – 450 мкм.

Толщина детали должна быть равна 34 мм, а заготовка имеет толщину 42 мм. Ее надо обработать одинаково с обеих сторон. Припуск на обработку одной стороны детали равен (обведите правильный ответ):

а) 6 мм;

б) 4 мм;

в) 3 мм;

г) 2 мм.

Преобразование движения в сверлильном станке достигается с помощью передачи: а) цепной;

б) зубчатой;

в) винтовой;

г) ремённой.

Соотнесите фотографии инструментов для обработки дерева с их названием.

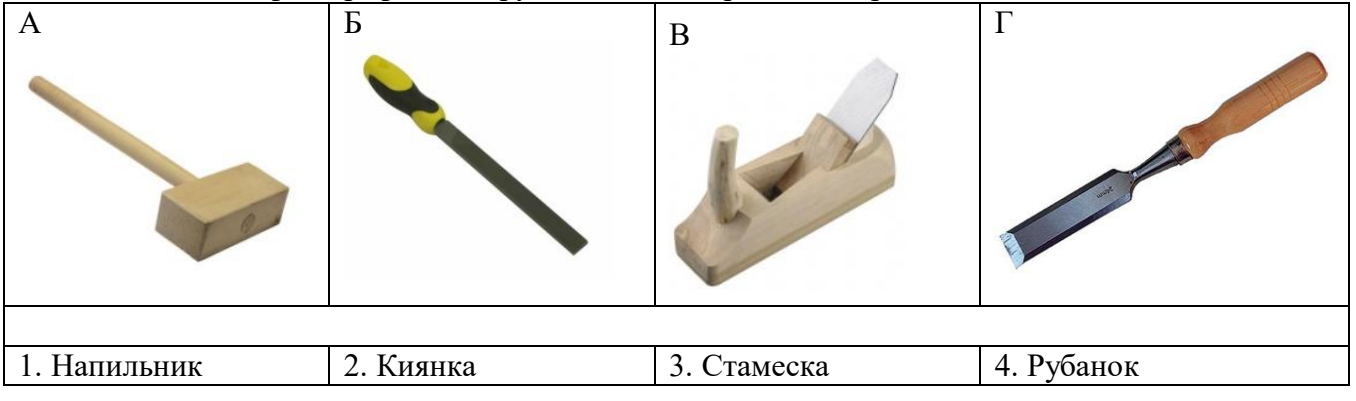

Ответ:

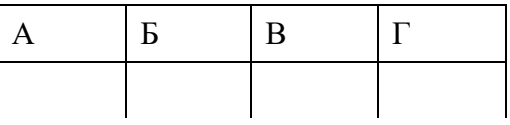

Творческое задание.

- 1. Разработайте эскиз колодки для шлифования.
- 2. Укажите материал, из которого целесообразнее изготовить колодку.
- 3. Предложите варианты декоративной отделки изделия.

4. Разработайте технологическую карту изготовления изделия (укажите названия технологических операций, применяемых при изготовления данного изделия, перечислите оборудование, инструменты и приспособления, необходимые для изготовления данного изделия).

# **Разделы по направлению**

## **«Культура дома, дизайн и технологии»**

- 1. Декоративно-прикладное творчество.
- 2. Интерьер.
- 3. История костюма.
- 4. Конструирование и моделирование швейных изделий.
- 5. Материаловедение текстильных материалов.
- 6. Машиноведение.

7. Технологии производства и обработки материалов (пищевых продуктов, текстильных материалов и др.).

8. Художественная обработка материалов.

## *Примеры заданий теоретического тура олимпиады из разделов по направлению «Культура дома, дизайн и технологии»:*

Какие волокна не относятся к синтетическим (выберите несколько вариантов ответов)?

а) акрил;

- б) вискоза;
- в) ацетат;
- г) нейлон;
- д) эластан.

Запишите раппорт ткацких переплетений, представленных на рисунках:

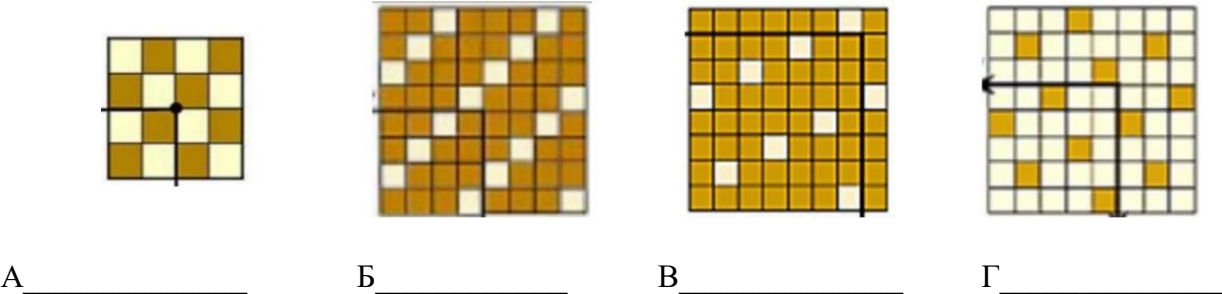

Установите соответствие между элементами правого и левого столбца.

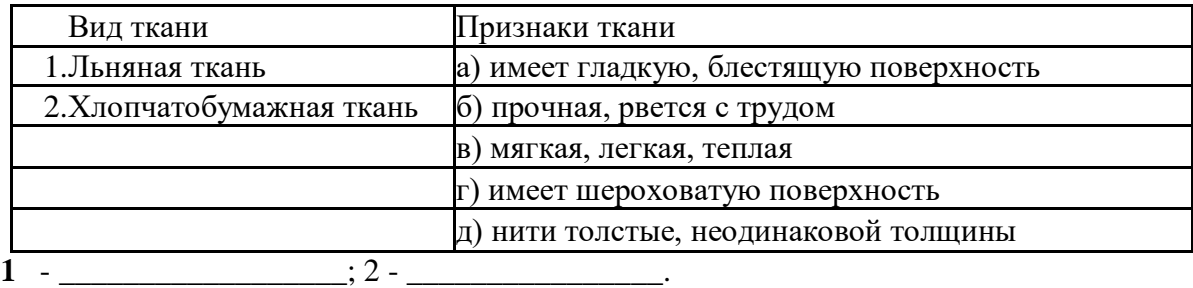

Какие текстильные волокна получают из целлюлозы?

а) искусственные;

- б) синтетические;
- в) химические;
- г) капроновые.

Допишите определение.

Единая образная система в одежде, основанная на единстве идейного содержания, элементов художественной формы и выразительных средств, это:

\_\_\_\_\_\_\_\_\_\_\_\_\_\_\_\_\_\_\_\_\_\_\_\_\_\_\_\_\_\_\_\_\_\_\_\_\_\_\_\_\_\_\_\_\_\_\_\_\_\_\_\_\_\_\_\_\_\_\_\_\_\_\_\_\_\_\_\_\_\_\_\_\_\_.

Эта технологическая операция по приготовлению (подготовки теста к выпечке) дрожжевого теста заключается в выдерживании теста при определённой температуре для разрыхления в результате брожения дрожжей или хлебной закваски. При этом происходит «подъём» теста, увеличение в объёме за счёт образования пористой структуры. Эта технологическая операция называется *(впишите правильный ответ)*:

\_\_\_\_\_\_\_\_\_\_\_\_\_\_\_\_\_\_\_\_\_\_\_\_\_\_\_\_\_\_\_\_\_\_\_\_\_\_\_\_\_\_\_\_\_\_\_\_\_\_\_\_\_\_\_\_\_\_\_\_\_\_\_\_\_\_\_\_\_\_\_\_\_\_\_

На рисунке представлены различные варианты втачных воротников, которые часто встречаются в женской одежде. Установите, какому варианту соответствует каждый рисунок *(напишите над каждым рисунком название воротника, определяющее конструктивные особенности).*

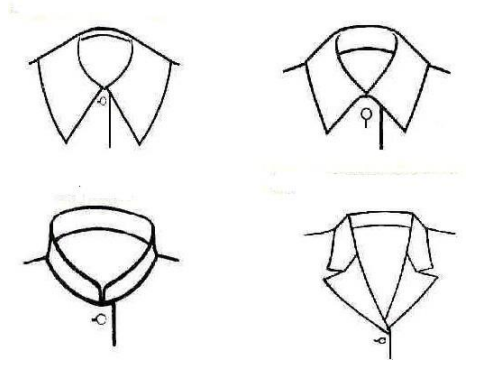

Примеры творческого задания для муниципального этапа:

 Разработать модель-образ (на конкретную тему) из геометрических фигур с выполнением из предложенных материалов;

- записать технологическую последовательность обработки изделия;
- показать раскладку выкройки на ткани или др. материалах;

 составить описание модели по ее эскизу или выполнить эскиз модели по ееописанию;

выполнять эскиз изделия по предложенным деталям;

 продумать необходимые материалы и инструменты для изготовления предложенного изделия;

предложить оптимальный вариант ткани к модели;

 рассчитать расход материалов при определённом размере ткани или заготовки;

- разработать технологию обработки предложенного изделия;
- подобрать соответствующую отделку.

Вам предложены силуэты фигур.

1. Предложите по одной модели платья в разных стилях: классическом и романтическом.

Используя цветные карандаши, выполните эскизы этих моделей.

2. Опишите внешний вид моделей по предложенной форме.

3. Рекомендуйте ткани (волокнистый состав) для каждой модели.

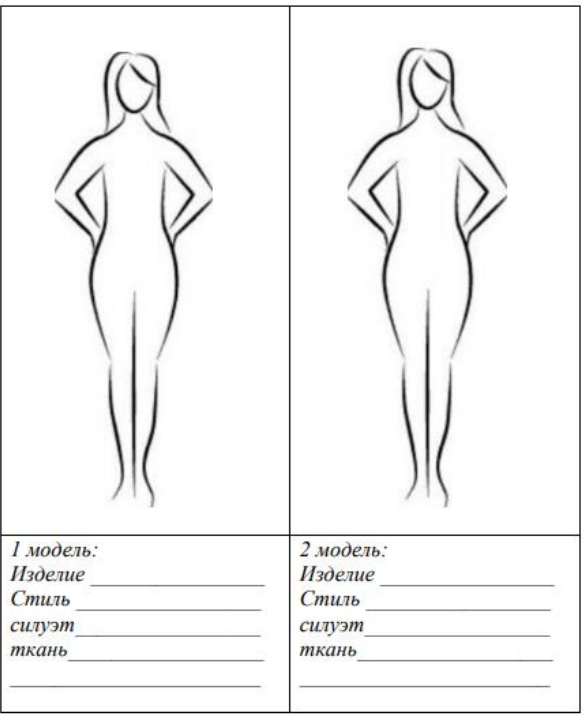

В олимпиадный вариант включены задания трёх типов:

задания, выявляющие знания участников олимпиады по технологии;

 межпредметные задания, показывающие связь технологии с другими предметами школьного курса соответствующего класса;

 компетентностные задания, выявляющие умение участников применять системно-деятельностный подход к задачам реального мира.

Задания теоретического тура включают:

 вопросы типа «верно/неверно»: участник должен оценить справедливость приведённого высказывания;

 вопросы с выбором одного варианта из нескольких предложенных: в каждом вопросе из 4–5 вариантов ответа нужно выбрать единственно верный (или наиболее полный) ответ;

 вопросы с выбором всех верных ответов из предложенных вариантов: участник получает баллы, если выбрал все верные ответы и не выбрал ни одного лишнего;

 вопросы с открытым ответом: участник должен привести ответ на вопрос или задачу без объяснения и решения;

 задания без готового ответа или задание открытой формы: участник вписывает ответ самостоятельно в отведённое для этого место;

 задания на установление соответствия: элементы одного множества требуется поставить в соответствие элементам другого множества;

 задания на установление правильной последовательности: участник должен установить правильную последовательность действий, шагов, операций и др.;

вопросы, требующие решения, логического мышления и творческого подхода.

Олимпиадные задания практического тура олимпиады по технологии позволяют выявить и оценить:

уровень подготовленности участников олимпиады в

выполнении технологических операций по изготовлению объекта труда или изделия;

 уровень подготовленности участников олимпиады в выполнении приёмов работы на специализированном оборудовании и инструментами;

 уровень подготовленности участников олимпиады по соблюдению требований техники безопасности и охраны труда.

В комплект олимпиадных заданий по каждой возрастной группе (классу) входит:

- бланк заданий с примерами;
- бланк ответов;
- критерии и методика оценивания выполненных олимпиадных заданий.

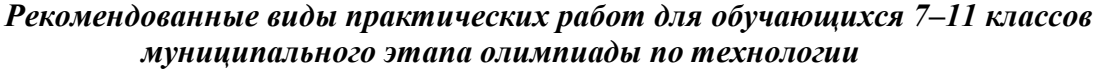

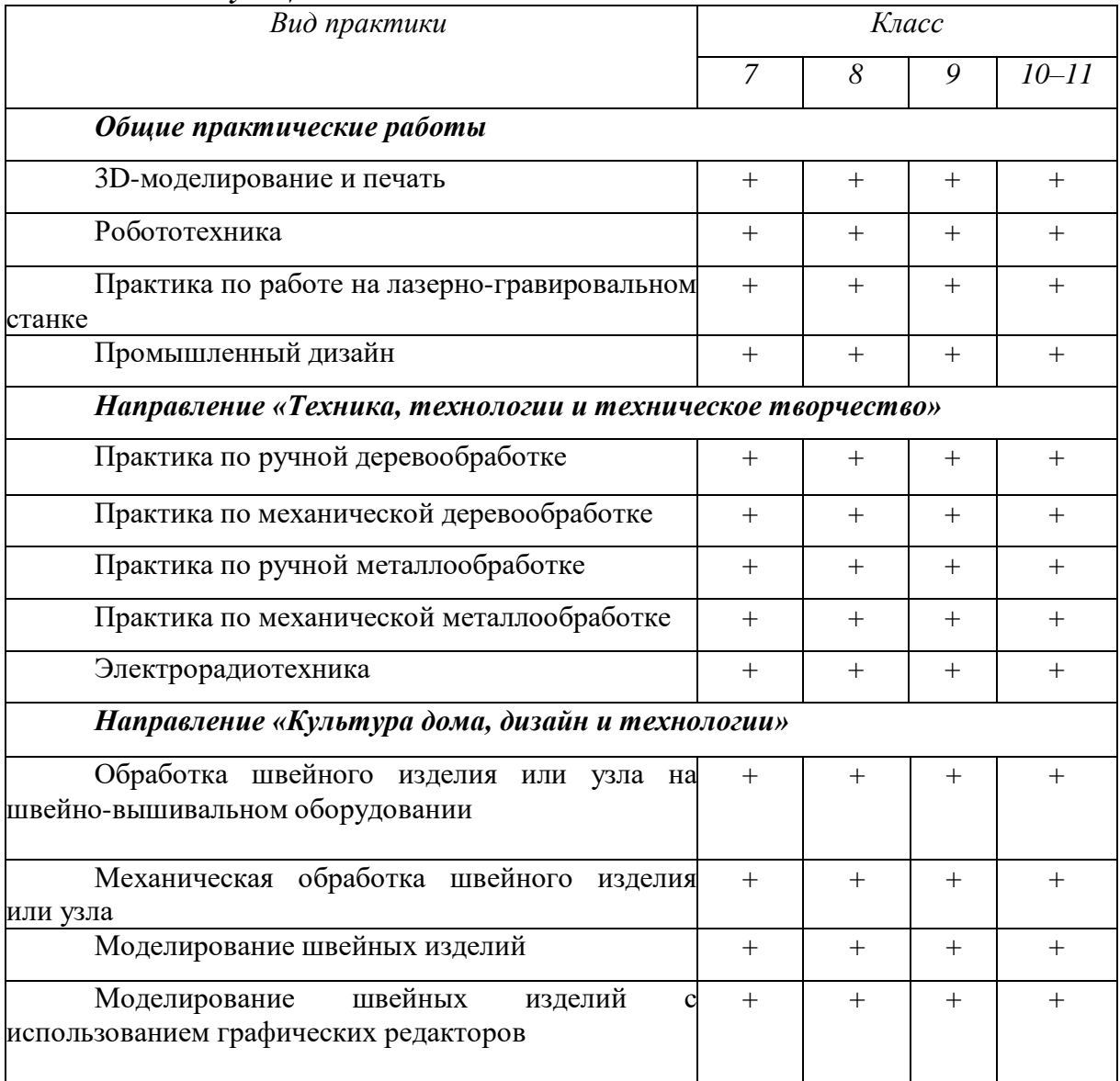

### **Примеры заданий для проведения практической работы Практическое задание по 3D моделированию и печати**

Для выполнения практической работы по 3D моделированию и печати предлагается разработать и подготовить для печати прототип изделия (кулон, брелок, небольшие предметы быта и т.д.) с указанием фактических размеров изделия в собранном виде (длина, ширина, высота). Перед работой необходимо на бумажном носителе разработать эскиз прототипа «от руки» с указанием габаритных размеров, далее выполнить электронную 3D-модель прототипа с использованием одной из программ: SketchUp, Компас 3D, Autodesk Inventor, Autodesk Fusion 360 и т.п., затем сохранить файл проекта в формате среды разработки с названием файла в формате STEP; далее запустить модель в печать. Для правильного оформления чертежа рекомендуется использовать программу КОМПАС-3D.

С использованием программного обеспечения необходимо: создать сборочную модель изделия (если используемое ПО позволяет сделать это); перевести электронные 3D-модели деталей изделия в формат .stl; оформить чертеж (изображение модели) максимально приближенный к требованиям ГОСТ и ЕСКД с сечениями и местными разрезами и спецификациями в необходимом количестве взаимосвязанных проекций, с проставленными размерами, осевыми линиями и т.д.; сохранить электронные чертежи в формате pdf. для распечатки (распечатку осуществляют жюри).

Подготовка чертежа готового изделия на основании 3D модели в необходимых видах с выполнением местного сечения по выбору учащегося и выполнение сечения плоскостью. Все это выполняется на чертежном листе с выполнением всех размеров, выносных и вспомогательных (осевых) линий. Угловой штамп заполняется в соответствии со спецификацией по ГОСТу.

### **Практическое задание по робототехнике**

Для выполнения практической работы по робототехнике обучающийся должен собрать конструкцию робота из предоставленных организаторами конструктивных элементов, протестировать показания датчиков, составить программу и многократно отладить её работу с учетом поставленных задач. Для выполнения практической работы по робототехнике для обучающихся могут быть предложены задания, включающие: написание программы для робота с учетом выполняемой работы, заданной траектории его движения и перемещения.

### **Практическое задание по обработке материалов на лазерно-гравировальной машине**

Для выполнения практической работы по обработке материалов на лазерногравировальной машине для обучающихся могут быть предложены задания, включающие: составление технологической карты на изготовление изделия по предложенному эскизу или описанию с заданными параметрами; составление рекомендаций по изготовлению изделия (фанера, пластик, органическое стекло, рекомендуемая толщина материала от 3 до 5 мм и т.д.); оформление чертежа изделия/составных частей изделия согласно ГОСТу; составление сборочного чертежа; разработка предложений по декоративной отделке изделия; конструирование изделия в графическом редакторе Corel DRAW или системах проектирования КОМПАС-3D для подготовки к последующему изготовлению на станке. Для 7-8-9-х классов предложены объекты труда, состоящие из одной-двух деталей, для 10- 11-х классов в задание включены многосоставные объекты, состоящие из 2-х и более частей.

### **Практическая работа по промышленному дизайну**

Для выполнения практической работы по промышленному дизайну обучающимся 7-8 классов необходимы материалы для ручной подачи дизайн-проекта (краски, маркеры, карандаши и т.д.) или любые программы для работы с изображениями и графикой. В ходе практической работы необходимо разработать дизайн-проект заданного предмета или предметов быта, выполненных с помощью эскизов и набросков – скетча. Формат скетча А3, альбомная ориентация. Должны быть представлены два перспективных изображения, один из них демонстрационный с нанесенным цветовым решением. В качестве предмета для разработки может выступать любой объект промышленного производства.

Для выполнения практической работы по промышленному дизайну обучающимся 7-8 классов будет предложено создание или модернизация односоставных объектов труда для моделирования и изготовления. В практические задания включена подготовка оформленного чертежа по ГОСТам с сечениями и местными разрезами (при необходимости) и спецификациями. Для правильного оформления чертежа необходимо использовать программу КОМПАС-3D или AutoCAD.

### **Практическое задание по ручной и механической деревообработке**

Для выполнения практической работы по ручной и механической деревообработке для обучающихся могут быть предложены задания, включающие: изготовление изделия из дерева/фанеры по предложенному эскизу или описанию с заданными параметрами, составление технологической карты, разработку предложений по декоративной отделке изделия; оформление чертежа изделия согласно ГОСТу.

#### **Практическое задание по ручной и механической металлообработке**

Для выполнения практической работы по ручной и механической металлообработке для обучающихся могут быть предложены задания, включающие: изготовление изделия из металла/композиционного материала по предложенному эскизу или описанию с заданными параметрами; составление технологической карты; оформление чертежа изделия согласно ГОСТу.

#### **Практическое задание по электрорадиотехнике**

Для выполнения практической работы по электрорадиотехнике необходимо составить принципиальные электрические схемы с учетом заданных параметров. В ходе практической работы необходимо изобразить на листе бумаги принципиальную схему, собрать схему с использованием светодиодов, кнопки тактовой, беспаечных макетных плат на 830 точек, проводов папа-папа, резисторов номиналом 160Ом, 150Ом, 82Ом или номиналом, близким к данному, но не ниже, источников питания постоянного тока или адаптеров питания постоянного тока с возможностью смены разъемов.

Возможно выполнение практической работы с использованием бесплатного приложения Tinkercad для разработки 3D-проектов, электроники и кодов. Ссылка на сайт https://www.tinkercad.com/.

#### **Практическая работа по обработке швейного изделия или узла**

Для выполнения практической работы по обработке швейного изделия или узла для обучающихся 7-8-х классов в качестве задания могут быть предложены:

обработка накладного кармана с прямыми углами;

виды обработок нижнего среза изделия;

обработка, паты, хлястика, клапана;

обработка фигурного пояса юбки;

обработка пояса юбки и соединения его с юбкой.

Для обучающихся 9-10-11-х классов объектом для проверки сформированности умений может служить обработка узла швейного изделия или само изделие:

втачивание тесьмы-молнии;

соединение кокетки с основной деталью;

обработка выреза горловины;

обработка рукава;

чехол для сотового телефона;

чехол для ножниц;

шейный платок;

ключница и др.

При отсутствии бытовой швейной машины у участника олимпиады машинная строчка может быть заменена на ручные стежки «назад иглой».

Для удобства контроля данной практической работы для проверяющих необходимо подготовить карты пооперационного контроля.

### **Практическая работа по обработке швейного изделия или узла на швейновышивальном оборудовании**

Для выполнения практической работы обучающимся необходимо выполнить отделку предложенного к выполнению изделия (макета, узла, декоративного элемента) с использованием вышивальной машины с программным управлением. Например, вышивальные машины Janome Memory Craft 350E, Janome MC500E, Brother NV 770E (INNOV-IS 770E). При одном и том же задании каждый обучающийся будет иметь возможность выбора технологии при выполнении декорирования изделия.

Следует учесть, что обучающиеся выполняют то же задание, что и в традиционной швейной практике, но в качестве декора используют возможности вышивального оборудования.

#### **Практическая работа по моделированию швейных изделий**

Для выполнения практической работы по моделированию швейных изделий для обучающихся 7-8-х классов в качестве задания могут быть предложены: нанесение линии фасона на чертеж основы блузки согласно описанию, выполнение изменения основы, проектирование комплекта деталей кроя из цветной бумаги, указание наименования деталей кроя и линий срезов изделия.

Для обучающихся 9-х классов в качестве задания могут быть предложены: нанесение линии фасона на чертеж основы юбки согласно описанию, выполнение изменения основы, проектирование комплекта деталей кроя из цветной бумаги, указание наименования деталей кроя и линий срезов изделия.

Для обучающихся 10-11-х классов в качестве задания могут быть предложены: нанесение линии фасона на чертеж основы плечевого изделия (платья) согласно описанию, выполнение изменения основы, проектирование комплекта деталей кроя из цветной бумаги, указание наименования деталей кроя и линий срезов изделия.

Необходимо обратить внимание на следующее:

умение моделировать основу деталей (часть деталей) и строить выкройки способом разведения, таких деталей, как: воланы, оборки, складки, детали с расширением или заужением;

правильное направление разреза деталей (части деталей) (изображение ножниц или стрелок) на схемах преобразования основ деталей для получения выкроек способом разведения;

правильную терминологию деталей и частей швейных изделий;

на построение деталей карманов и воротников;

моделирование линии борта и нанесение на чертеж контуров внутреннего среза подборта;

наличие правильных мест расположения, пропорциональность и форму конструктивных линий, вспомогательных и декоративных деталей;

правильное определение местоположения сгиба и середины деталей;

наличие и правильное расположение надсечек - контрольных вспомогательных линий (меток), необходимых для качественной обработки (вход в карман, глубина складок, длина разреза и т.д.);

пропорциональность корректировки длины, формы вырезов горловины, величину кокеток и др.;

уточнение линии низа по месту расширения (в моделях с расширением книзу). Угол детали в месте расширения должен составлять 90°.

### **Практическая работа по моделированию швейных изделий с использованием графических редакторов**

Для выполнения практической работы по моделированию швейных изделий с использованием графических редакторов для обучающихся в качестве задания может быть предложено написание художественно-технического описания модели и карты пооперационного контроля юбки согласно описанию.

При составлении заданий нужно обратить внимание на следующее: моделирование основы деталей (часть деталей) и построение выкройки; правильное направление разреза деталей (части деталей); правильную терминологию названий деталей и частей швейных изделий; построение деталей карманов, декоративных элементов; наличие правильных мест расположения, пропорциональность и форму конструктивных линий, вспомогательных и декоративных деталей; правильное определение местоположения сгиба и середины деталей; пропорциональность корректировки длины, величину кокеток и др.; уточнение линии низа по месту расширения (в моделях с расширением книзу).

### **Методические рекомендации по проекту**

Третьим туром олимпиады по технологии является представление самостоятельно выполненного учащимся проекта.

Проект – это сложная и трудоёмкая работа, требующая времени. На муниципальном этапе необходимо объективно оценить качество эскизов, вклад ребёнка в работу, новизну и оригинальность проекта. Проект может быть завершён на 75 %. В этом случае предметно- методическая комиссия определяет степень готовности проекта и оценивает проект с учётом его доработки.

Проекты могут быть самыми разными, поэтому необходимо особое значение уделить качеству графической информации (чертежам, эскизам и т.д.) и практической значимости. В направлениях «Проектирование объектов с применением современных технологий» (3-D технологии, применение оборудования с ЧПУ, лазерная обработка материалов и др.), «Проектирование новых материалов с заданными свойствами и изделий из этих материалов» необходимо особое внимание обратить на личный вклад ребёнка в проект. Члены жюри должны выявить, приобрёл ли обучающийся навыки работы на современном оборудовании лично или заказал детали и конструкционные элементы в мастерской или ателье. Очень важна и экологическая оценка проекта.

На защиту учебных творческих проектов каждый участник олимпиады представляет выполненное изделие и пояснительную записку, готовит презентацию проекта. Пояснительная записка выполняется в соответствии с определёнными правилами и является развёрнутым описанием деятельности обучающихся при выполнении проекта.

Обучающиеся могут представлять разнообразные проекты по виду доминирующей деятельности: исследовательские, практико-ориентированные, творческие, игровые.

В 2021/2022 учебном году по технологии определена *тематика проектов для участников олимпиады на всех этапах – «***Идеи, преобразующие мир***».* Все проекты должны отвечать заданной теме, а члены жюри должны учитывать соответствие проектапри оценке.

Обобщённые разделы для подготовки творческого проекта для муниципального этапа олимпиады по технологии:

*по направлению «Техника, технологии и техническое творчество»:*

1. Электротехника, автоматика, радиоэлектроника (в том числе проектирование систем подобных концепции «Умный дом», проектирование систем с обратной связью, проектирование электрифицированных объектов, применение систем автоматического управления для устройств бытового и промышленного применения).

2. Робототехника, робототехнические устройства, системы и комплексы (робототехнические устройства, функционально пригодные для выполнения различных операций, робототехнические системы, позволяющие анализировать параметры технологического процесса и оптимизировать технологические операции и процессы, робототехнические комплексы, моделирующие или реализующие технологический процесс).

3. Техническое моделирование и конструирование технико-технологических

объектов.

4. Художественная обработка материалов (резьба по дереву, художественная ковка, выжигание и др.).

5. Проектирование сельскохозяйственных технологий (области проектирования – растениеводство, животноводство), агротехнические технологии.

6. Социально-ориентированные проекты (экологическое, бионическое моделирование, ландшафтно-парковый дизайн, флористика, мозаика и другие с приложением арт-объектов). Современный дизайн (фитодизайн и др.).

*7.* Проектирование объектов с применением современных технологий (3Dтехнологии, фрезерные станки с ЧПУ и др.), проектирование новых материалов с заданными свойствами и объектов из новых материалов.

*по направлению «Культура дома, дизайн и технологии»:*

*1.* Проектирование и изготовление швейных изделий, современные технологии, мода.

*2.* Декоративно-прикладное творчество (рукоделие, ремёсла, керамика и др.), аксессуары.

*3.* Современный дизайн (дизайн изделий, дизайн среды, дизайн интерьера, фитодизайн, ландшафтный дизайн и т.д.).

*4.* Социально-ориентированные проекты (экологические, агротехнические, патриотической направленности, проекты по организации культурно-массовых мероприятий,шефская помощь и т.д.).

*5.* Национальный костюм и театральный/сценический костюм.

*6.* Проектирование объектов с применением современных технологий (3Dтехнологии, применение оборудования с ЧПУ, лазерная обработка материалов и др.), проектирование новых материалов с заданными свойствами.

*7.* Искусство кулинария и тенденции развития культуры питания.

*8.* Индустрия моды и красоты: основы имиджелогии и косметологии.

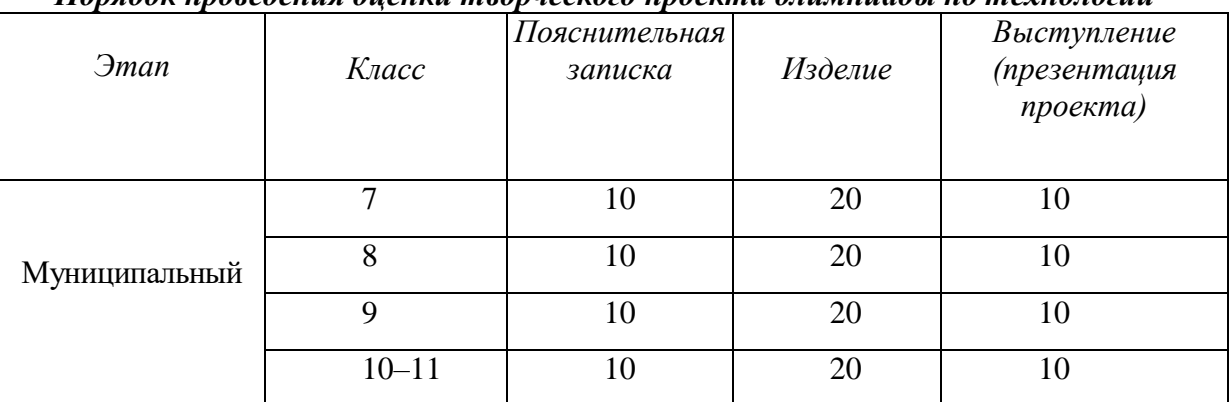

## *Порядок проведения оценки творческого проекта олимпиады по технологии*

### **Критерии оценки творческого проекта**

*(развернутая схема оценки)*

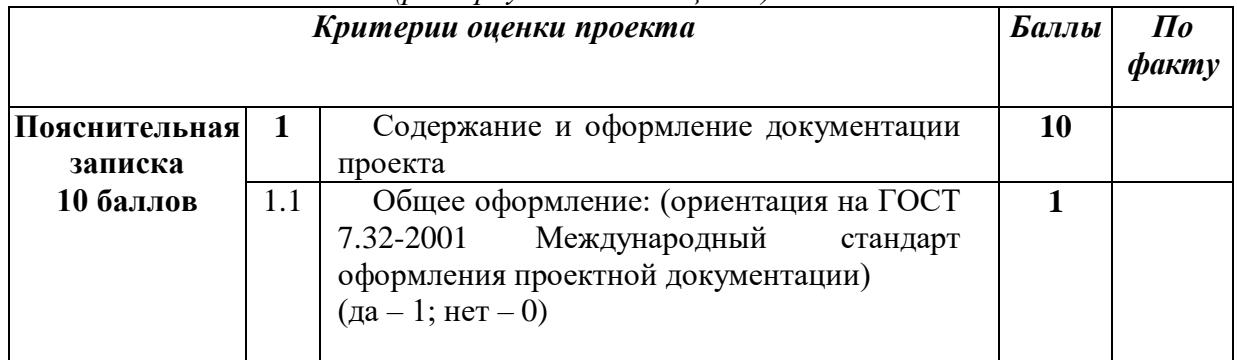

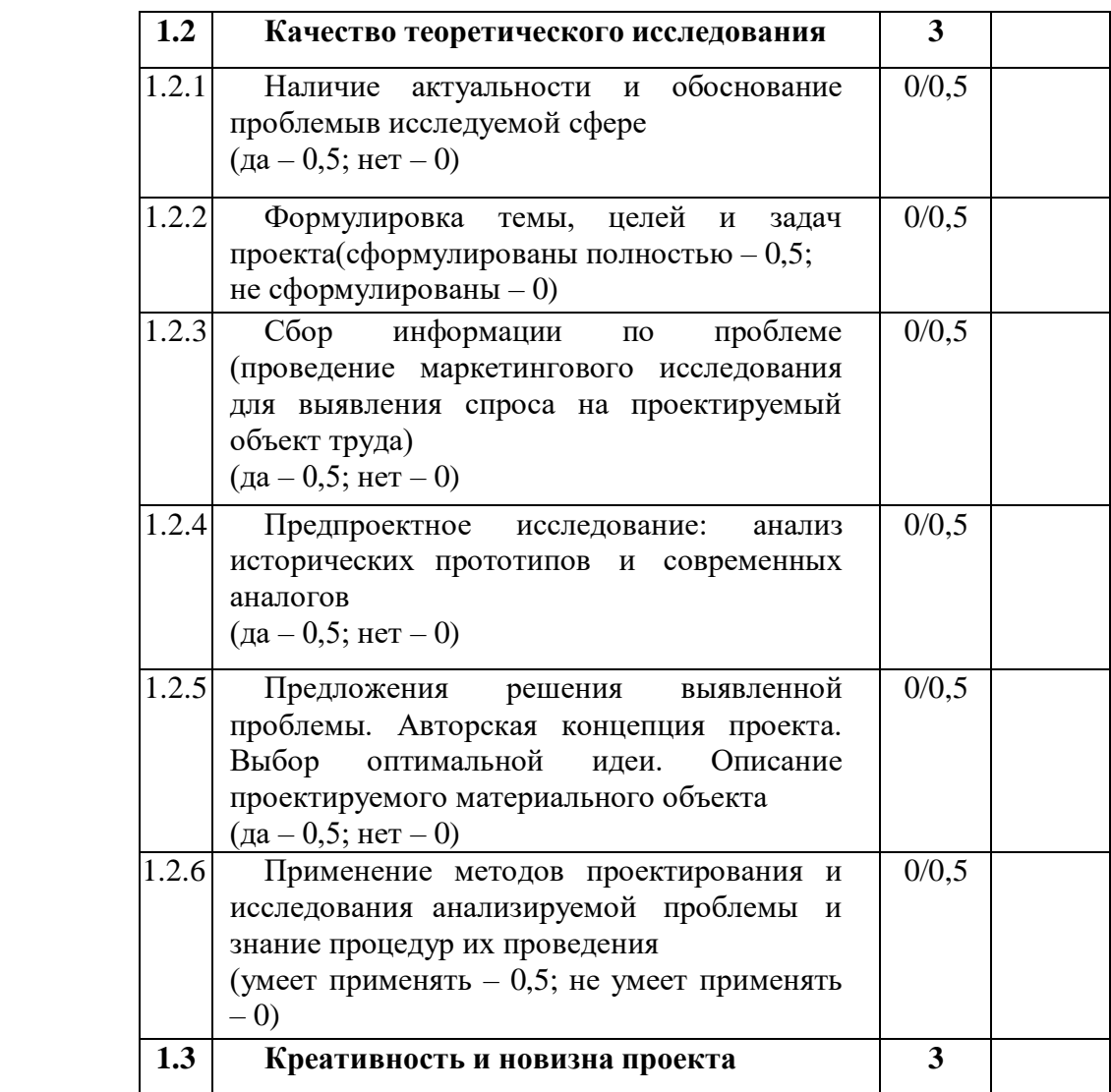

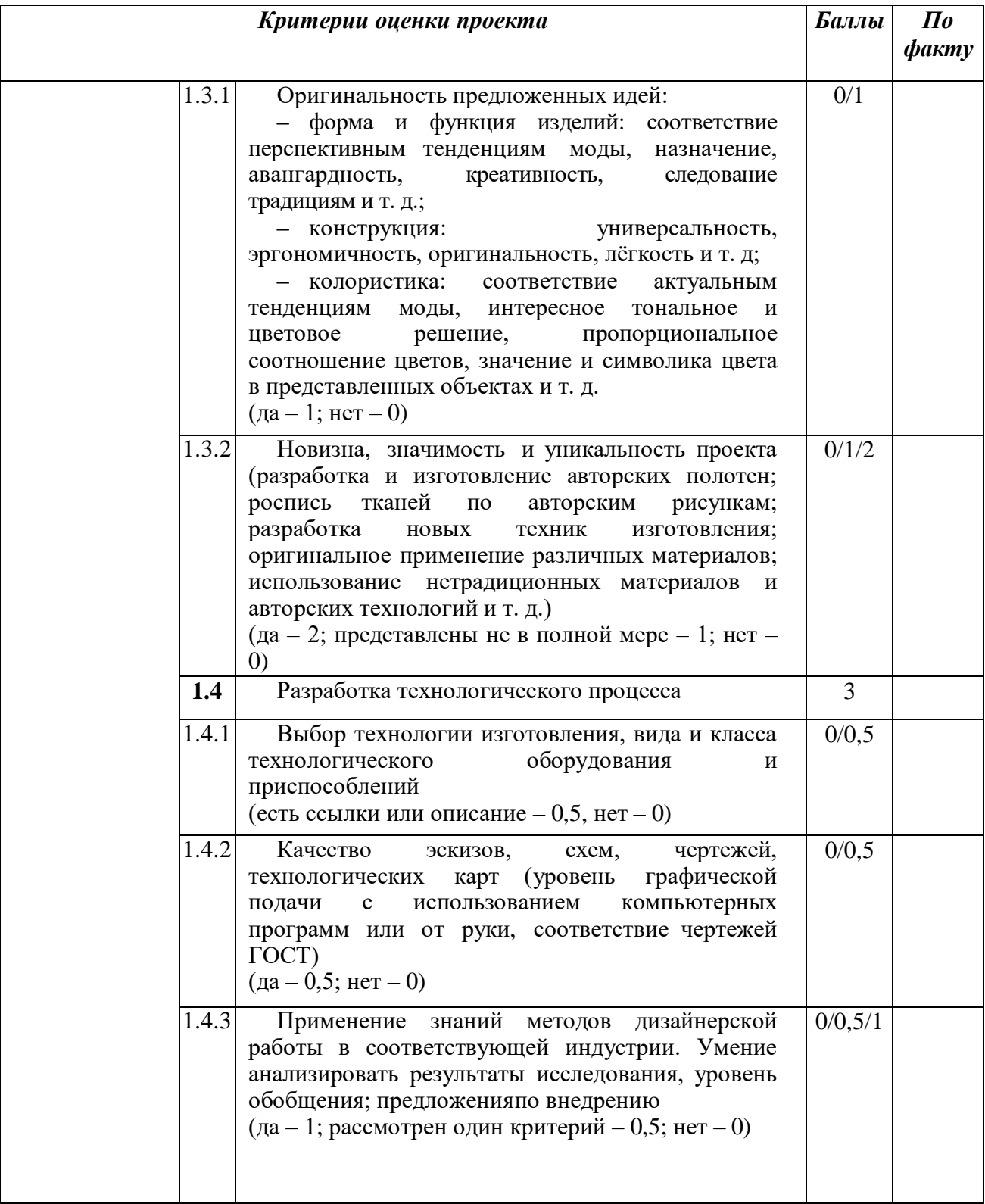

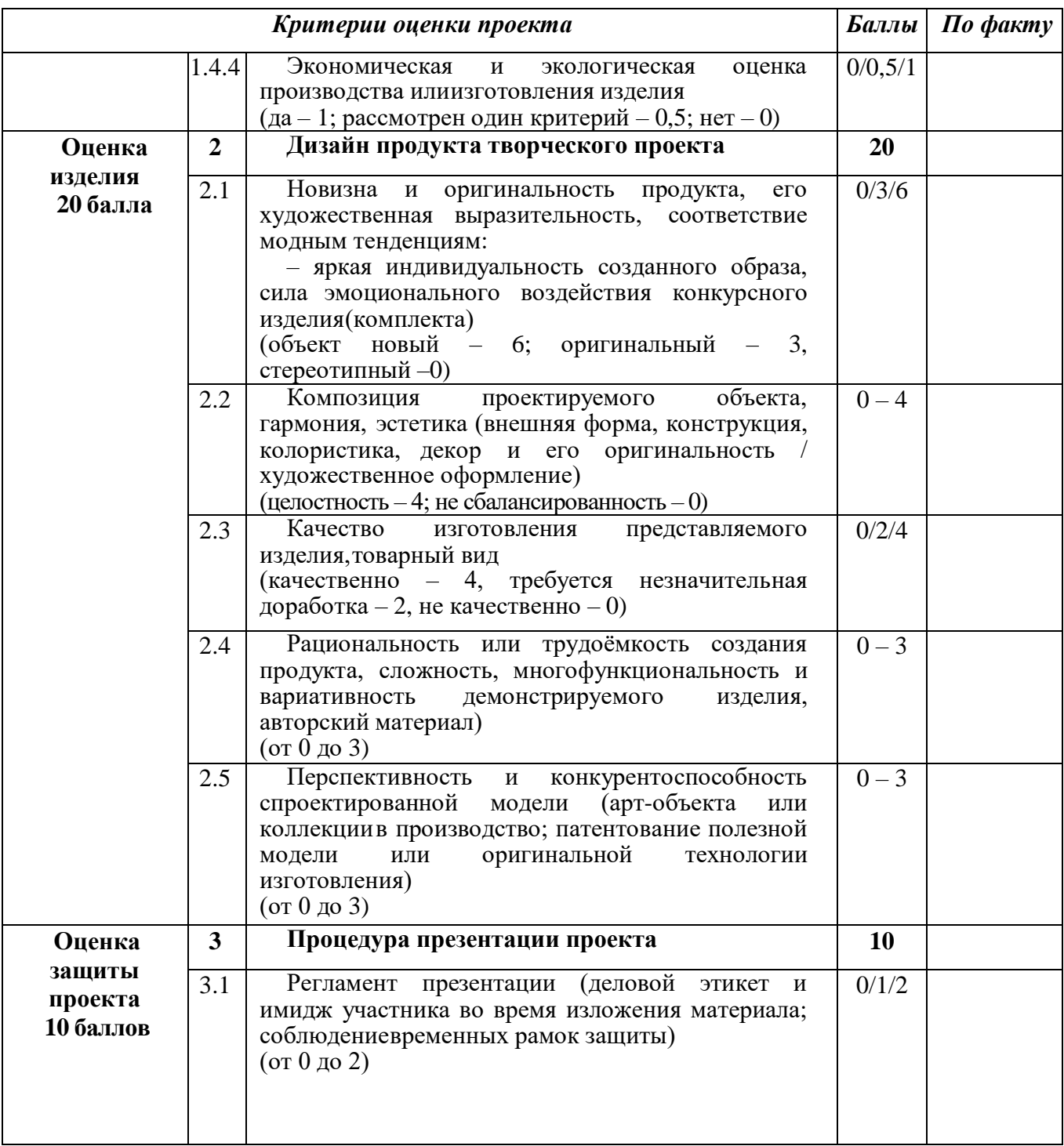

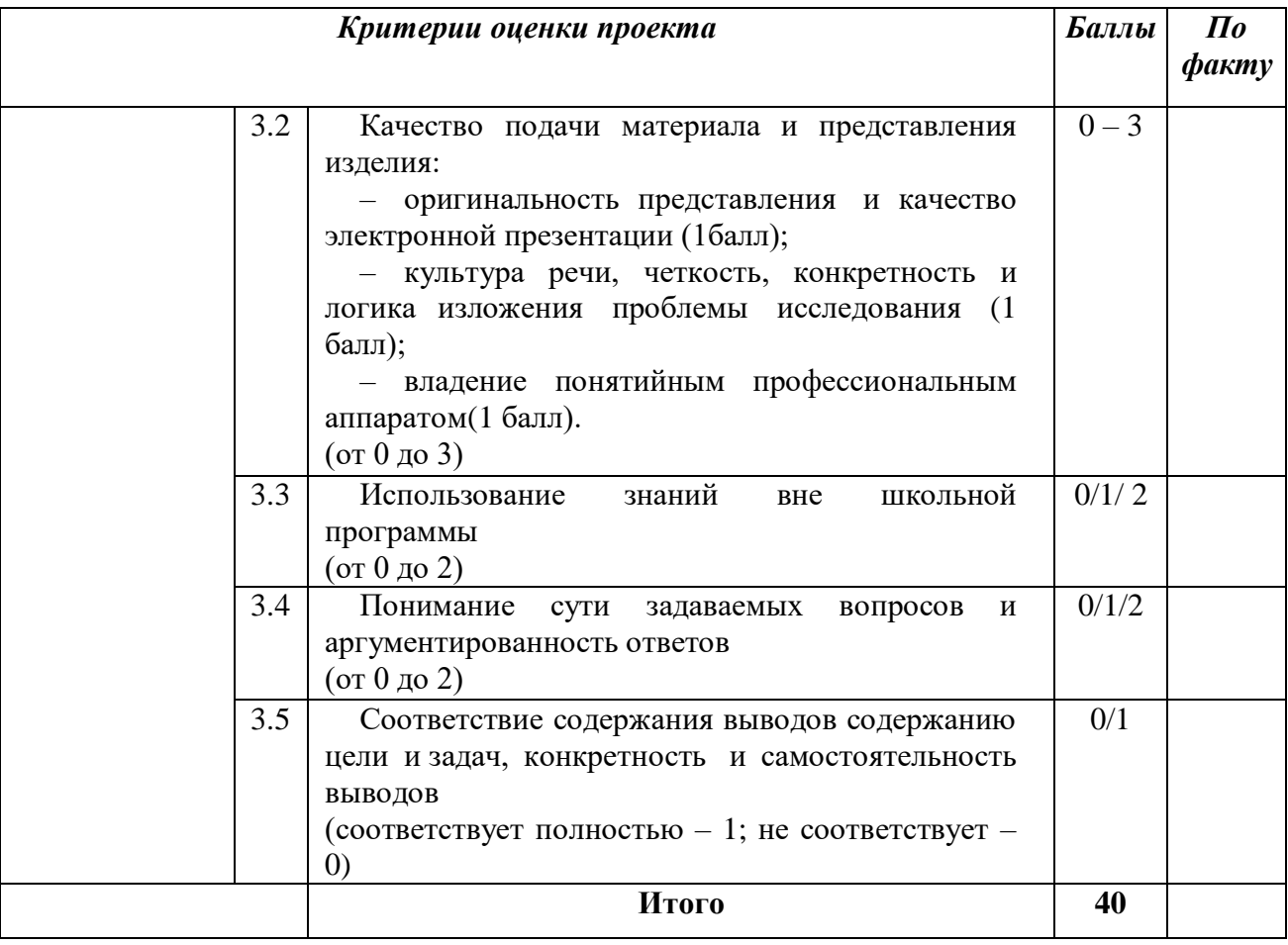

### **Примерные критерии оценки творческого проекта**

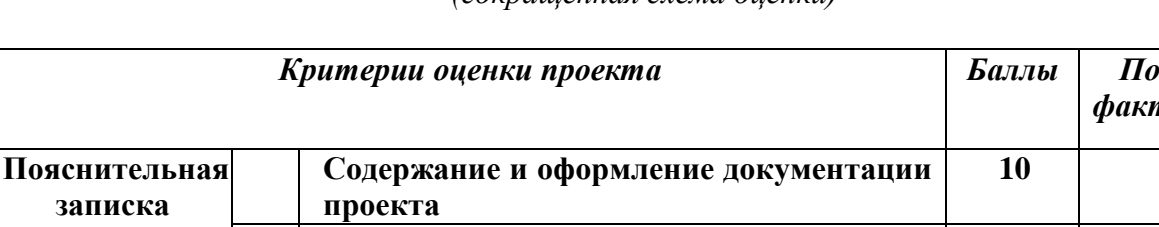

*(сокращенная схема оценки)*

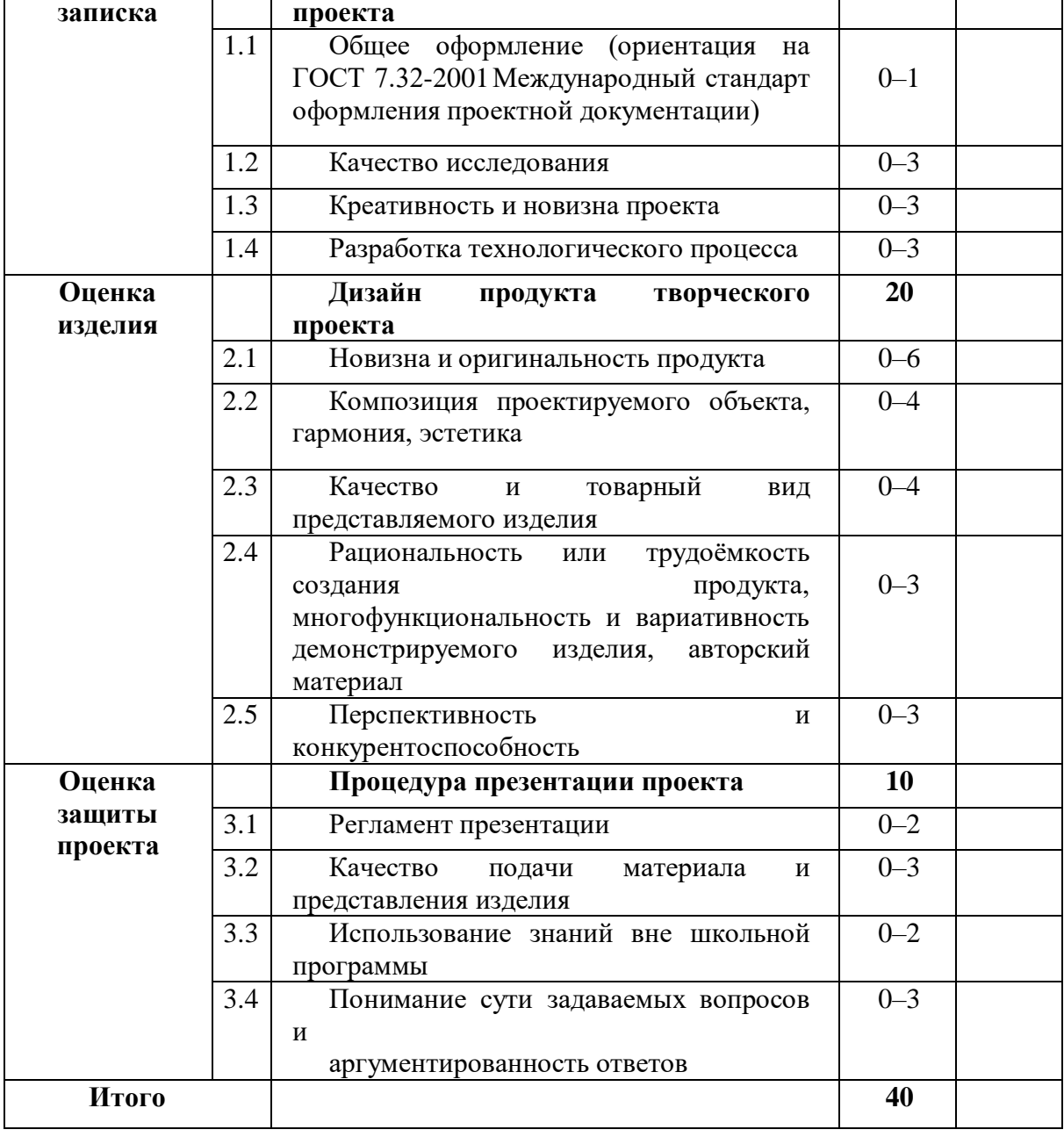

## **5. Описание необходимого материально-технического обеспечение для выполнения олимпиадных заданий**

Для проведения всех мероприятий олимпиады необходима соответствующая материальная база, подготовкой которой занимается технический персонал под руководством членов оргкомитета и при участии жюри олимпиады. Материальная база конкурсных мероприятий олимпиады включает в себя элементы, необходимые для проведения всех трёх туров.

При проведении олимпиады необходимо предусмотреть следующее. Местами проведения олимпиады определить образовательные организации, в которых проходят обучение участники

*факту*

олимпиады. В местах проведения олимпиады необходимо обеспечить социальную дистанцию между обучающимися не менее 1,5 м, зигзагообразную рассадку за партами (по одному человеку).

*Первый теоретический тур* необходимо проводить в помещениях, которые отвечают действующим на момент проведения олимпиады санитарно- эпидемиологическим требованиям к условиям и организации обучения в организациях, осуществляющих образовательную деятельность по образовательным программам основного общего и среднего общего образования. В качестве помещений для первого теоретического тура целесообразно использовать школьные кабинеты, обстановка которых привычна участникам и настраивает их на работу. Расчёт числа кабинетов определяется числом участников и количеством посадочных мест в кабинете при условии: 1 учащийся за отдельной партой. Участники разных возрастных групп должны выполнять задания конкурса в разных аудиториях.

В помещении (аудитории) и около него должно быть не менее чем по 1 дежурному. Для *второго практического тура* в качестве аудиторий для выполнения практических работ по технологии могут быть использованы мастерские и кабинеты технологии, в которых оснащение и планировка рабочих мест создают оптимальные условия для проведения этого этапа. Для выполнения практических работ по робототехнике, 3D-моделированию и печати, промышленному дизайну, работе на лазерно-гравировальном станке, электрорадиотехнике могут быть использованы компьютерные классы и специальное программное обеспечение. Кроме того, в каждом из них в качестве дежурных должны находиться представители организатора и/или оргкомитета соответствующего этапа олимпиады и/или члены жюри.

В аудитории, где проходит практический тур, должны постоянно находиться преподаватель для оперативного решения возникающих вопросов и технический специалист для устранения неполадок технических средств и оборудования. В мастерских должны быть часы для контроля времени выполнения задания.

В мастерских и кабинетах должны быть таблицы-плакаты по безопасным приёмам работы, распечатанные общие правила техники безопасности и правила техники безопасности по соответствующему виду выполняемых работ. Все документы прошиты, подписаны руководителем и инженером по технике безопасности того образовательного учреждения, где проводится олимпиада.

В мастерских необходимо наличие прошитого, скреплённого печатью журнала инструктажа по охране труда и технике безопасности.

Перед выполнением практической работы необходимо провести инструктаж по технике безопасности.

Для выполнения практического задания необходимо обеспечить обучающихся всем необходимым, рабочими местами индивидуального и коллективного использования, исправными инструментами, специализированным оборудованием, измерительными инструментами, средствами защиты и спецодежду и заготовками. Не позднее чем за 10 дней (заранее) подготовить инструктивнометодическое письмо с перечнем необходимых материалов и инструментов для выполнения учащимися предлагаемой практической работы.

В день проведения практического тура обязательно должно быть присутствие медицинского работника в образовательной организации, а также наличие укомплектованной медицинской аптечки в мастерских.

Практическое задание с техническими условиями и/или картой пооперационного контроля выдаётся в начале практического тура.

Для проведения практического тура рекомендуется предусмотреть оборудование из расчёта на одного участника по следующим направлениям и видам выполняемых работ.

### **Оснащение для проведения общих практических работ**

Практическая работа по 3D моделированию и печати проводится в специальном кабинете (компьютерном классе) оборудованном в соответствии с нормативами по охране труда с использованием ПК и наличием любого 3D редактора (SketchUp, Компас 3D, Autodesk Inventor, Autodesk Fusion 360 и т.п.). Для выполнения эскиза и технического рисунка необходимы листы бумаги формата А4, карандаш, чертежные инструменты.

Практическая работа по робототехнике проводится в специальном кабинете (компьютерном классе) оборудованном в соответствии с нормативами по охране труда с использованием ПК и наличием: любого робототехнического конструктора или набора конструктивных элементов, включающего три сенсора (датчика), три исполнительных устройства, блок управления, компьютер или ноутбук с программным обеспечением (при необходимости), крепёжные элементы, инструмент для сборки. В качестве сенсоров можно использовать датчики касания (кнопка), расстояния (ультразвуковой датчик), датчик освещённости, цвета, другие датчики, совместимые с используемым конструктором. В качестве исполнительных устройств можно использовать сервомоторы, подсветку кнопок на блоке, лампочки (светодиоды), динамики.

Практическая работа по обработке материалов на лазерно-гравировальной машине проводится в специальном кабинете (компьютерном классе) оборудованном в соответствии с нормативами по охране труда с использованием ПК и наличием любого 3D редактора (Corel DRAW, Компас 3D, Blender, GoogleSketchUp, Autodesk Inventor, Autodesk Fusion 360 и т.п.). Для выполнения чертежа необходимы листы бумаги формата А4, карандаш, чертежные инструменты. Для изготовления модели/изделия можно предусмотреть наличие лазерно-гравировальной машины (планшетного гравюра) с выходной мощностью не менее 25 Вт, с рабочим полем не менее А3 и разрешением не менее 1000DPI.

Практическая работа по промышленному дизайну может быть организована в школьном кабинете при выполнении дизайн-проекта в виде ручной подачи. Для этого необходимо предусмотреть для каждого участника лист бумаги формата А3 – 1 шт., краски, маркеры, карандаши и т.д. Дизайн-проект предмета или предметов может быть выполнен в специальном кабинете (компьютерном классе) оборудованном в соответствии с нормативами по охране труда с использованием любых программ для работы с изображениями и графикой. В этом случае необходимо предусмотреть наличие на одно рабочее место: ПК с графическим редактором (CorelDRAW, Blender, GoogleSketchUp, 3DS Мах, КОМПАС 3D, Solid Works, ArtCAM, AutoCAD и т.д.).

### **Оснащение для проведения практических работ по направлению «Техника, технологии и техническое творчество»**

Практическая работа по ручной обработке древесины предусматривает наличие рабочего места, включающего: столярный верстак, столярную мелкозубную ножовку, ручной лобзик с набором пилок и ключом, набор надфилей, деревянную киянку, комплект напильников, защитные очки, шлифовальную наждачную бумагу средней зернистости на тканевой основе, набор чертежных инструментов (линейка слесарная 300 мм, столярный угольник, карандаш, ластик, циркуль, транспортир, планшетку для черчения (при наличии)), 3 листа бумаги формата А4. Необходимо предусмотреть наличие сверлильного станка или дрели для выполнения отверстий.

Практическая работа по механической обработке дерева предусматривает наличие рабочего места, включающего: токарный станок по дереву, столярный верстак с оснасткой, защитные очки, набор стамесок для токарных работ по дереву, столярную мелкозубную ножовку, молоток, драчевые напильники, шлифовальный набор, набор чертежных инструментов (линейка слесарная 300 мм, столярный угольник, карандаш, ластик, циркуль, транспортир, планшетку для черчения (при наличии)), 3 листа бумаги формата А4. Необходимо предусмотреть наличие сверлильного станка или дрели для выполнения отверстий.

Практическая работа по ручной обработке металла предусматривает наличие рабочего места, включающего: слесарный верстак, защитные очки, плиту для правки, кернер, зубило, слесарную ножовку, с запасными ножовочными полотнами, шлифовальную шкурку средней зернистости на тканевой основе, напильники, набор надфилей, деревянные и металлические губки, молоток слесарный, набор чертежных инструментов (линейка слесарная 300 мм, столярный угольник, карандаш, ластик, циркуль, транспортир, планшетку для черчения (при наличии)), 3 листа бумаги формата А4.

Практическая работа по механической обработке металла предусматривает наличие рабочего места, включающего: токарно-винторезный станок, комплект резцов, слесарный верстак с оснасткой, защитные очки, шлифовальную шкурку средней зернистости на тканевой основе, разметочный инструмент, штангенциркуль, линейку, торцевые ключи, набор чертежных инструментов (линейка слесарная 300 мм, столярный угольник, карандаш, ластик, циркуль, транспортир, планшетку для черчения (при наличии)), 3 листа бумаги формата А4.

Практическая работа по электрорадиотехнике предусматривает наличие рабочего места, включающего светодиоды, в том числе красного, желтого и зеленого цветов, кнопку тактовую, беспаечные макетные платы на 830 точек, провода папа-папа, резисторы номиналом 160Ом, 150Ом, 82Ом или номиналом, близким к данному, но не ниже, источники питания постоянного тока или адаптеры питания постоянного тока с возможностью смены разъемов, клеммные колодки на 2 пина (3шт.), калькулятор.

Возможно проведение практической работы в специальном кабинете (компьютерном классе) с доступом к сети-Интернет с использованием графического редактора (САПР DipTrace и т. д.) или бесплатного приложения Tinkercad для разработки 3D-проектов, электроники и кодов. Ссылка на сайт https://www.tinkercad.com/.

## **Оснащение для проведения практических работ по направлению «Культура дома, дизайн и технологии»**

Практическая работа по обработке швейного изделия или узла проводится при наличии у каждого участника индивидуального рабочего места, оснащенного следующими материалами и оборудованием для работы:

бытовая или промышленная швейная электрическая машина, при ее отсутствии машинную строчку можно заменить ручными стежками «назад иглой»;

набор цветных нитей, включая нитки в тон ткани и контрастные; ножницы; иглы ручные; наперсток; портновский мел; сантиметровая лента; швейные булавки; игольница; детали кроя для каждого участника (в соответствии с разработанными заданиями); отделочные материалы; инструкционные карты; емкость для сбора отходов.

В аудитории должны быть оборудованы рабочими местами общего пользования для проведения влажно-тепловой обработки изделия или узла. Их должно быть не менее одного на пять участников. В них входит: гладильная доска, утюг, проутюжильник, вода для отпаривания.

Практическая работа по обработке швейного изделия или узла на швейно-вышивальном оборудовании проводится при наличии у каждого участника индивидуального рабочего места, оснащенного следующими материалами и оборудованием для работы:

бытовая швейно-вышивальная электрическая машина с возможностью программирования в комплекте с ПО и компьютеров (ЧПУ, вышивальный комплекс);

набор цветных нитей, включая нитки в тон ткани и контрастные; ножницы; иглы ручные; наперсток; портновский мел; сантиметровая лента; швейные булавки; игольница; детали кроя для каждого участника (в соответствии с разработанными заданиями); отделочные материалы; инструкционные карты; емкость для сбора отходов.

В аудитории должны быть оборудованы рабочими местами общего пользования для проведения влажно-тепловой обработки изделия или узла. Их должно быть не менее одного на пять участников. В них входит: гладильная доска, утюг, проутюжильник, вода для отпаривания.

Практическая работа по моделированию швейных изделий проводится при наличии у каждого участника на индивидуальном рабочем месте чертежных инструментов, ластика, масштабной линейки, цветной бумаги (офисная), ножниц, клей-карандаша. Это задание можно выполнять сразу после теоретического задания, на том же рабочем месте.

Практическая работа по моделированию швейных изделий с использованием графических редакторов проводится в компьютерном классе при наличии у каждого участника на индивидуальном рабочем месте персонального компьютера с графическим редактором (САПР Леко, RedCafe, 3D Max, DutoCAD).

### **5 Перечень справочных материалов, средств связи и электронно- вычислительной техники, разрешенных к использованию во время проведения олимпиады**

При выполнении заданий теоретического и практического туров олимпиады допускается использование только справочных материалов, средств связи и электронно-вычислительной техники, предоставленных организаторами, предусмотренных в заданиях и критериях оценивания. Запрещается пользоваться принесенными с собой калькуляторами справочными материалами, средствами связи и электронно-вычислительной техникой.

#### **6. Критерии и методика оценивания выполненных олимпиадных заданий**

Система и методика оценивания олимпиадных заданий должны позволять объективно выявить реальный уровень подготовки участников олимпиады по технологии.

С учётом этого при разработке методики оценивания олимпиадных заданий предметнометодическим комиссиям рекомендуется:

 по всем теоретическим и практическим заданиям начисление баллов производить целыми, а не дробными числами, уйдя от ошибок, так как дробные числа только увеличат их вероятность, при этом общий результат будет получен в целых числах, что упростит подсчёт баллов всех участников;

 размер максимальных баллов за задания теоретического тура установить в зависимости от уровня сложности задания, за задания одного уровня сложности начислять одинаковый максимальный балл;

 для удобства подсчёта результатов теоретического тура за каждое правильно выполненное задание участник конкурса получает 1 балл, выполненное задание частично – 0,5 балла, если тест выполнен неправильно – 0 баллов;

 формулировка свободных ответов на вопросы и задания обязательно и/или частично должна совпадать с ответом, прилагаемым к заданию. Здесь правильность ответа должна оцениваться по общему смыслу и по ключевым словам;

 предметно-методическим комиссиям при составлении разных по уровню заданий (очень простые вопросы (тесты), задачи, творческие вопросы) следует помнить, что при подсчёте баллов общее количество баллов не должно превышать рекомендуемое;

 общий результат оценивать путём простого сложения баллов, полученных участниками за каждый тур олимпиады.

| <b><i><u></u></i></b> <i><del>man</del></i> | Класс     | Теоретический Практический |     | Защита  |
|---------------------------------------------|-----------|----------------------------|-----|---------|
|                                             |           | myp                        | myp | проекта |
| Муниципальный                               | $7 - 8$   | 25                         | 35  | 40      |
|                                             |           | 25                         | 35  | 4U      |
|                                             | $10 - 11$ | 25                         | 35  | 40      |

*Общая максимальная оценка по итогам выполнения заданий олимпиадыпо технологии*

Оценка выполнения участником любого задания **не может быть отрицательной,**  минимальная оценка, выставляемая за выполнение отдельно взятого задания, **0 баллов.**

Итоговая оценка за выполнение заданий определяется путём сложения суммы баллов, набранных участником за выполнение заданий теоретического, практического туров и защиты проекта с последующим приведением к 100 балльной системе (максимальная оценка по итогам выполнения заданий 100 баллов, например, теоретический тур не более 25 баллов, практический тур не более 35 баллов, защита проекта – не более 40, тогда 25+35+40 = 100). Результат вычисления округляется до сотых, например:

 максимальная сумма баллов за выполнение заданий как теоретического, практического тура, так и защиты проекта – 100;

- участник выполнил задания теоретического тура на 22,5 балла;
- участник выполнил задания практического тура на 31,651 балла;
- участник защитил проект на 34,523 балла;

получаем 22,5 + 31,651 + 34,523 = 88,674, т.е. округлённо 88,67.

### **7. Перечень справочных материалов, средств связи и электронно-вычислительной техники, разрешённых к использованию во время проведения олимпиады**

При выполнении заданий теоретического и практического туров олимпиады допускается использование только справочных материалов, средств связи и электронно-вычислительной техники, предоставленных организаторами, предусмотренных в заданиях и критериях оценивания. Запрещается пользоваться принесѐнными с собой калькуляторами, справочными материалами, средствами связи и электронно-вычислительной техникой.

В случае нарушения участником олимпиады Порядка проведения всероссийской олимпиады школьников и (или) утверждённых требований к организации и проведению соответствующего этапа олимпиады по технологии представитель организатора олимпиады вправе удалить данного участника олимпиады из аудитории, составив акт об удалении участника олимпиады.

Участники олимпиады, которые были удалены, лишаются права дальнейшего участия в олимпиаде по технологии в текущем году.

#### **8. Подведение итогов**

Суммарное количество баллов, набранное каждым участником в конкурсах, позволяет жюри с высокой степенью объективности определить победителей и призёров олимпиады.

Максимальное количество баллов для участников олимпиады определяется по каждому направлению отдельно. Итоги должны быть доступны обучающимся для ознакомления.

#### **9. Порядок рассмотрения апелляций**

Апелляция рассматривается в случаях несогласия обучающегося соответствующего этапа олимпиады с результатами оценивания его олимпиадной работы. Участники олимпиады вправе подать в письменной форме апелляцию о несогласии с выставленными баллами в жюри соответствующего этапа олимпиады.

Участник олимпиады перед подачей апелляции вправе убедиться в том, что его работа проверена и оценена в соответствии с установленными критериями и методикой оценивания выполненных олимпиадных заданий.

Рассмотрение апелляции проводится с участием самого участника олимпиады.

По результатам рассмотрения апелляции о несогласии с выставленными баллами жюри соответствующего этапа олимпиады принимает решение об отклонении апелляции и сохранении выставленных баллов или об удовлетворении апелляции и корректировке баллов.

## **10. Использование учебной литературы и Интернет-ресурсов при подготовке школьников к олимпиаде**

*Основная литература:*

 Ботвинников А. Д. Черчение. 9 класс: учебник [Текст]/ А. Д. Ботвинников, В. Н. Виноградов, И. С. Вышнепольский. — 2-е изд., стереотип. – М.: Дрофа: Астрель, 2018. – 239 с.

 Кожина О. А. Технология: Обслуживающий труд. 7 класс: учебник [Текст] / О. А. Кожина, Е. Н. Кудакова, С. Э. Маркуцкая. – 6-е изд., испр. – М.: Дрофа, 2019. – 255 с.

 Материаловедение и технология материалов: Учеб. пособие / К. А. Батышев,В. И. Безпалько; под ред. А. И. Батышева, А. А. Смолькина. – М.: НИЦ ИНФРА-М, 2013. – 288 с.

 Преображенская Н. Г. Черчение. 9 класс: учебник [Текст] / Н. Г. Преображенская, И. В. Кодукова. – 2-е изд., перераб. – М.: Вентана-Граф, 2016. – 269 с.

 САПР технолога-машиностроителя. [Текст]: Учебник / Э. М. Берлинер, О. В. Таратынов. – М.: Форум, НИЦ ИНФРА-М, 2015. – 336 с.

 Сасова И. А. Технология. Индустриальные технологии: 7 класс: учебник для учащихся общеобразоват. организаций [Текст] / И. А. Сасова, М. И. Гуревич, М. Б. Павлова; под ред. И. А. Сасовой. – 3-е изд., перераб. – М.: Вентана-Граф, 2018. –144 с.

 Сасова И. А. Технология. 8 класс: учебник для учащихся общеобразоват. организаций [Текст] / И. А. Сасова, А. В. Леонтьев, В. С. Капустин; под ред. И. А. Сасовой. –4-е изд., стереотип. – М.: Вентана-Граф, 2019. – 144 с.

 Синица Н. В. Технология. Технологии ведения дома. 5 класс: учебник для учащихся общеобразоват. организаций [Текст] / Н. В. Синица, В. Д. Симоненко. – 4-е изд., стереотип. – М.: Вентана-Граф, 2019. – 192 с.

 Синица Н. В. Технология. Технологии ведения дома. 6 класс: учебник для учащихся общеобразоват. организаций [Текст] / Н. В. Синица, В. Д. Симоненко. – 3-е изд., стереотип. – М.: Вентана-Граф, 2019. – 192 с.

 Технология. Технологии ведения дома. 7 класс: учебник для учащихся общеобразоват. организаций [Текст]/ И. А. Сасова, М. Б. Павлова, А. Ю. Шарутина и др.; подред. И. А. Сасовой. – 3-е изд., перераб. – М.: Вентана-Граф, 2018. – 208 с.

 Технология. 5 класс: учебник для общеобразоват. организаций [Текст] / В. М. Казакевич и др.; под ред. В. М. Казакевича. – М.: Просвещение, 2019. – 176 с.

Технология. 5 класс: учебник [Текст] / Е. С. Глозман, О. А. Кожина, Ю. Л.

Хотунцев и др. – М.: Дрофа, 2016. – 335 с.

 Технология. 5 класс: учебник для учащихся общеобразовательных организаций [Текст] / И. А. Сасова, М. Б. Павлова, М. И. Гуревич и др.; под ред. И. А. Сасовой. – 6-е изд., стереотип. – М.: Вентана-Граф, 2019. – 240 с.

 Технология. 6 класс: учебник для общеобразоват. организаций [Текст] / В. М. Казакевич и др.; под ред. В. М. Казакевича. – М.: Просвещение, 2019. – 192 с.

 Технология. 6 класс: учебник [Текст] /Е. С. Глозман, О. А. Кожина, Ю. Л. Хотунцев, Е. Н. Кудакова и др. – М.: Дрофа, 2016. – 383 с.

 Технология: 7 класс. учеб. пособие для общеобразоват. организаций [Текст] /В. М. Казакевич, Г. В. Пичугина, Г. Ю. Семёнова и др.; под ред. В. М. Казакевича. – М.: Просвещение,  $2017. - 191$  c.

 Технология. 8–9 классы: учеб. пособие для общеобразоват. организаций [Текст] / В. М. Казакевич и др.; под ред. В. М. Казакевича. – 2-е изд. – М.: Просвещение, 2018. – 255 с.

 Технология. Базовый уровень: 10–11 классы: учебник [Текст] / В. Д. Симоненко, О. П. Очинин, Н. В. Матяш и др. – 6-е изд., стереотип. – М.: Вентана-Граф, 2020. – 208 с.

 Тищенко А. Т. Технология. Индустриальные технологии: 5 класс: учебник для учащихся общеобразоват. организаций [Текст] / А. Т. Тищенко, В. Д. Симоненко. – 3-е изд., стереотип. – М.: Вентана-Граф, 2019. – 192 с.

 Тищенко А. Т. Технология. Индустриальные технологии: 6 класс: учебник для учащихся общеобразоват. организаций [Текст] / А. Т. Тищенко, В. Д. Симоненко. – 4-е изд., стереотип. – М.: Вентана-Граф, 2019. – 192 с.

 Тищенко А. Т. Технология. Индустриальные технологии: 7 класс: учебник для учащихся общеобразоват. организаций [Текст] / А. Т. Тищенко, В. Д. Симоненко. – 2-е изд., стереотип. – М.: Вентана-Граф, 2019. – 176 с.

Школа и производство. 2000–2021.

#### *Дополнительная профильная литература:*

1. Современная энциклопедия Аванта+. Мода и стиль / гл. ред. В. А. Володин. – М.: Аванта+, 2002. – 480 с.

2. Мир вещей / гл. ред. Т. Евсеева. – М.: Современная энциклопедия Аванта+, 2003. – 444 с.

3. Горина Г. С. Моделирование формы одежды / Г. С. Горина. – М.: Лёгкая и пищевая промышленность, 1978. – 346 с.

4. Моделирование и художественное оформление одежды: учебник / В. В. Ермилова, Д. Ю. Ермилова. – М.: OZON.RU, 2010. – 416 с.

5. Плаксина Э. Б. История костюма. Стили и направления [Текст]: учеб. пособие /Э. Б. Плаксина, Л. А. Михайловская, В. П. Попов. – 3-е изд., стер. – М.: Академия, 2008. – 224 с.

6. Алиева Н. З. Зрительные иллюзии: не верь глазам своим / Н. З. Алиева. – Ростов н/Д: Феникс, 2007. – 333 с.

7. Костюм. Теория художественного проектирования [Текст]: учебник / под общ. ред. Т. В. Козловой; Московский текстильный ун-т им. А. Н. Косыгина. – М.: МГТУ им. А. Н. Косыгина, 2005. – 382 с.

8. Пармон Ф. М. Рисунок и мода-графика [Текст]: учебник / Ф. М. Пармон. – Екатеринбург: Гуманитарный университет, 2004. – 256 с.

9. Макавеева Н. С. Основы художественного проектирования костюма [Текст]:практикум / Н. С. Макавеева. – М.: Академия, 2008. – 240 с.

10. Проектирование костюма. Учебник / Л. А. Сафина,Л. М. Тухбатуллина, В. В. Хамматова [и. др.] – М.: Инфа-М, 2015. – 239 с.

11. Рунге В. Ф. История дизайна, науки и техники / Рунге В. Ф. Учеб. пособие. В 2 кн. Кн.1 – М.: Архитектура-с, 2008. – 368 с.

29 12. Труханова А. Т. Иллюстрированное пособие по технологии лёгкой одежды. – М.: Высшая школа: Изд. центр «Академия», 2000. – 176 с.

13. Лаврентьев А. Н. История дизайна: учеб пособие / А. Н. Лаврентьев – М.: Гардарики. 2007. – 303 с.

14. Уроки робототехники. Конструкция. Движение. Управление / С. А. Филиппов;сост. А. Я. Щелкунова. – 2-е изд., испр. и доп. – М.: Лаборатория знаний, 2018. – 190 с.

15. ГОСТ Р 60.0.0.4-2019. Роботы и робототехнические устройства. Термины и определения: [https://allgosts.ru/25/040/gost\\_r\\_60.0.0.4-2019.](https://allgosts.ru/25/040/gost_r_60.0.0.4-2019)

16. Поляков В. А. Практикум по электротехнике [Текст]: учеб. пособие для учащихсяIX и X классов / под ред. Л. А. Лисова. – 4-е издание. – М.: Просвещение, 1973. –256 с.

### *Журналы:*

1. Теория моды. Одежда. Тело. Культура / Fashion theory The Journal of Dress, Воdy, Culture.

2. Harper's Bazaar.

3. International textiles.

4. Ателье.

### *Электронные ресурсы:*

1. Федеральный центр информационно-образовательных ресурсов (ФЦИОР) [Электронный ресурс] / 2019 Российское образование // Режим доступа: [http://fcior.edu.ru/.](http://fcior.edu.ru/)

2. АСКОН [Электронный ресурс] / Российское инженерное ПО для проектирования, производства и бизнеса // АСКОН, 1989 – 2019 // Режим доступа: [https://ascon.ru.](https://ascon.ru/)

3. VT-TECH.EU [Электронный ресурс] / VT-TECH.EU // Режим доступа: [http://vt-tech.eu/.](http://vt-tech.eu/)

4. Диаметры стержней под нарезание метрической наружной резьбыс допусками ГОСТ 16093-2004 [Электронный ресурс] / Портал токарного дела и производства в сфере машиностроения, металлообработка на металлообрабатывающих станках для различных рабочих групп // URL: [http://www.tokar-](http://www.tokar-work.ru/publ/obuchenie/obuchenie/diametry_sterzhnej_pod_rezbu/19-1-0-126) [work.ru/publ/obuchenie/obuchenie/diametry\\_sterzhnej\\_pod\\_rezbu/19-1-0-](http://www.tokar-work.ru/publ/obuchenie/obuchenie/diametry_sterzhnej_pod_rezbu/19-1-0-126) [126.](http://www.tokar-work.ru/publ/obuchenie/obuchenie/diametry_sterzhnej_pod_rezbu/19-1-0-126)

5. Издательский центр «Академия» [Электронный ресурс] / URL: [http://www.academia](http://www.academia-moscow.ru/)[moscow.ru/.](http://www.academia-moscow.ru/)

6. Олимпиады для школьников [Электронный ресурс] / © Олимпиада.ру, 1996–2019 / URL: [https://olimpiada.ru/.](https://olimpiada.ru/)

7. Политехническая библиотека [Электронный ресурс]/URL: [https://polymus.ru/ru/museum/library/.](https://polymus.ru/ru/museum/library/)

8. Технологии будущего [Электронный ресурс]/URL: [http://technologyedu.ru/.](http://technologyedu.ru/)

9. Федерация интернет-образования [Электронный ресурс]/URL: [http://www.fio.ru/.](http://www.fio.ru/)

10. ЧПУ Моделист. Станки с ЧПУ для хобби и бизнеса [Электронный ресурс] / Режим доступа: [http://cncmodelist.ru/.](http://cncmodelist.ru/)

11. ЭЛЕКТРОННАЯ КНИГА. Бесплатная библиотека школьника [Электронныйресурс] / URL: [https://elkniga.ucoz.ru/.](https://elkniga.ucoz.ru/)

12. Электронно-библиотечная система ZNANIUM.COM [Электронный ресурс] / URL: [http://znanium.com.](http://znanium.com/)

13. Блог с материалами заданий [Электронный ресурс] / ©Академия новых технологий / Всемирные инженерные игры - World Engineering Competitions. – Режим доступа: [http://wec.today/blog.php/.](http://wec.today/blog.php/)

14. 10 полезных советов по работе на лазерном гравёре по дереву и фанере. Настройка лазерного гравёра. [Электронный ресурс] / 3Dtool 2013-2020 / 3Dtool Комплексные 3D решения. – Режим доступа: [https://3dtool.ru/stati/10-poleznykh-sovetov-po-](https://3dtool.ru/stati/10-poleznykh-sovetov-po-rabote-na-lazernom-gravere-po-derevu-i-fanere-nastroyka-lazernogo-gravera/) [rabote-na-lazernom-gravere-po-derevu-i](https://3dtool.ru/stati/10-poleznykh-sovetov-po-rabote-na-lazernom-gravere-po-derevu-i-fanere-nastroyka-lazernogo-gravera/)[fanere-nastroyka-lazernogo-gravera/.](https://3dtool.ru/stati/10-poleznykh-sovetov-po-rabote-na-lazernom-gravere-po-derevu-i-fanere-nastroyka-lazernogo-gravera/)

15. https://booksee.org/book/1355741

16. https://www.liveinternet.ru/community/1000812/post238328759/

- 17. [https://eknigi.org/hobbi\\_i\\_remesla/81612-modnoe-plate.html](https://eknigi.org/hobbi_i_remesla/81612-modnoe-plate.html)
- 18. Сайт учителя технологии Ивановой Елены Анатольевны [https://sites.google.com/view/technoligi/%D0%B3%D0%BB%D0%B0%D0%B2%D0%BD%D0%B0%](https://sites.google.com/view/technoligi/главная-страница) [D1%8F-%D1%81%D1%82%D1%80%D0%B0%D0%BD%D0%B8%D1%86%D0%B0.](https://sites.google.com/view/technoligi/главная-страница)

19. Сайт учителя технологии Талалаева Сергея Ивановича https://sites.google.com/view/sertal68/%D0%B3%D0%BB%D0%B0%D0%B2%D0%BD%D0%B0%D 1%8F-%D1%81%D1%82%D1%80%D0%B0%D0%BD%D0%B8%D1%86%D0%B0.

- 20. Сайт учителя технологии Лосевой Виктории Владимировны https://sites.google.com/view/losevav-v/главная?authuser=0
- 21. Сайт Tinkercad для разработки 3D-проектов, электроники и кодов<https://www.tinkercad.com/>
- 22. Инструкции по регистрации и присоединению к виртуальному классу размещены по ссылке https://drive.google.com/drive/folders/1PSrS8vkKf1RqiVIswmj48GE1KPL\_8n-b?usp=sharing

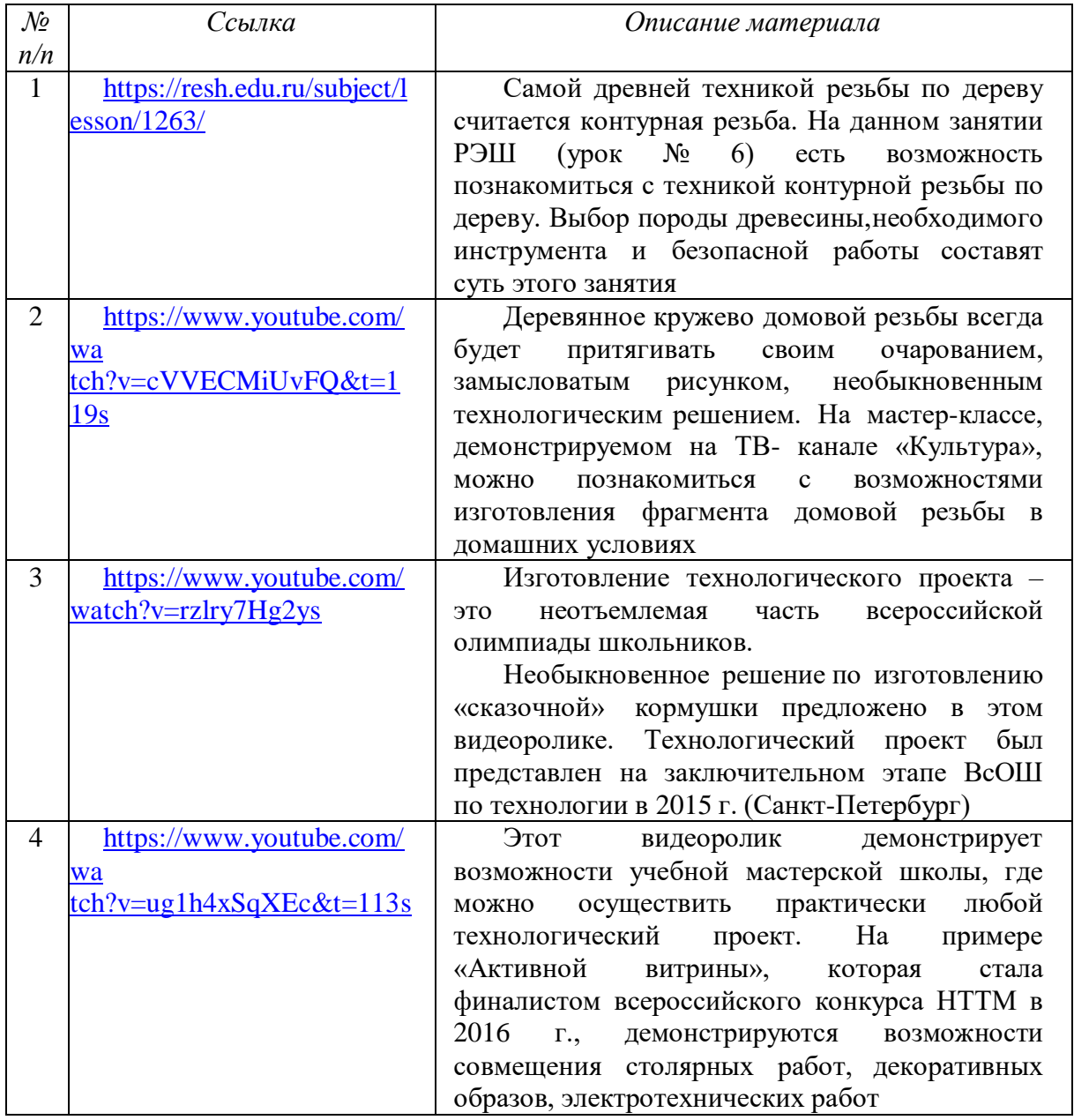

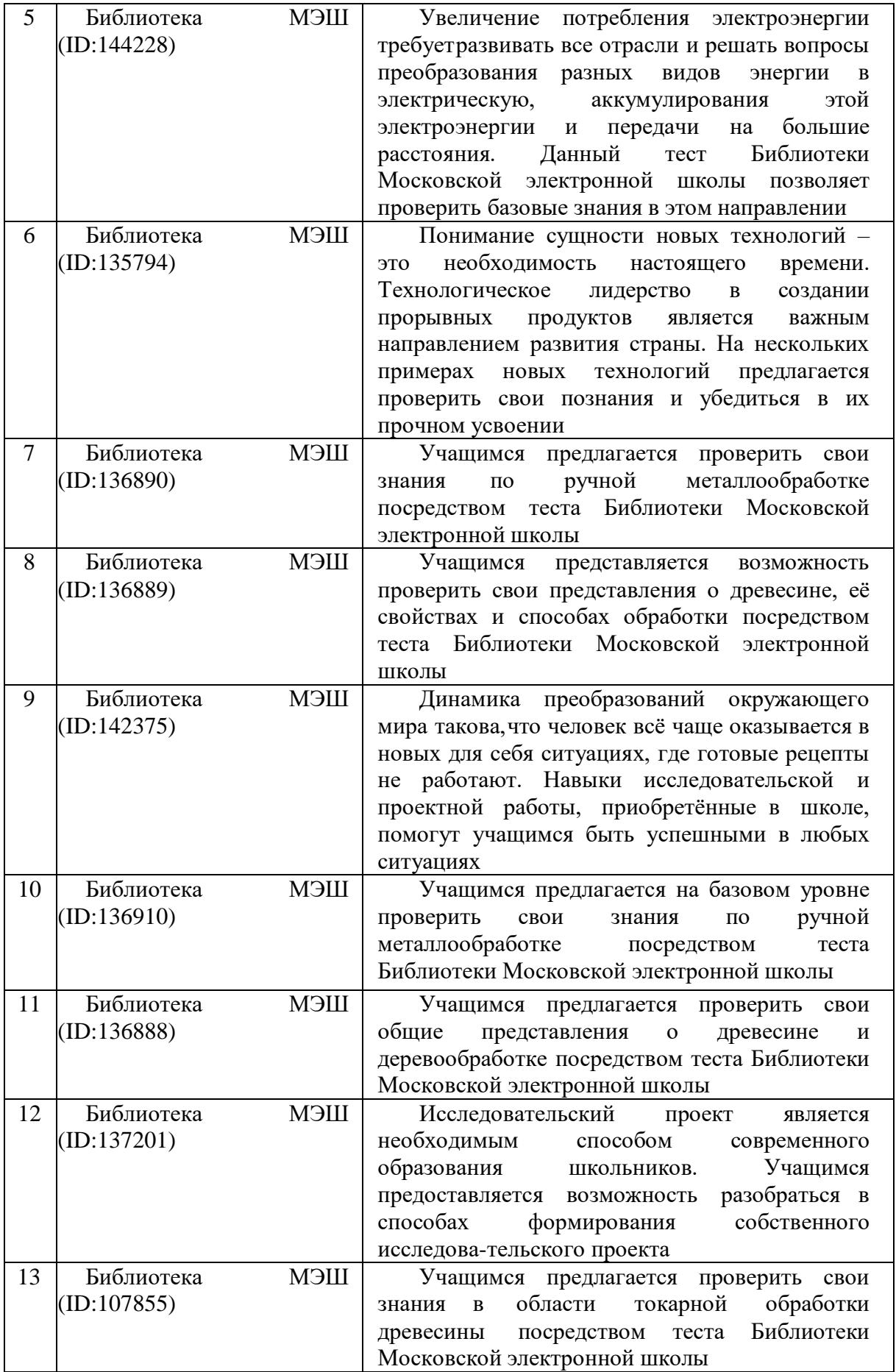

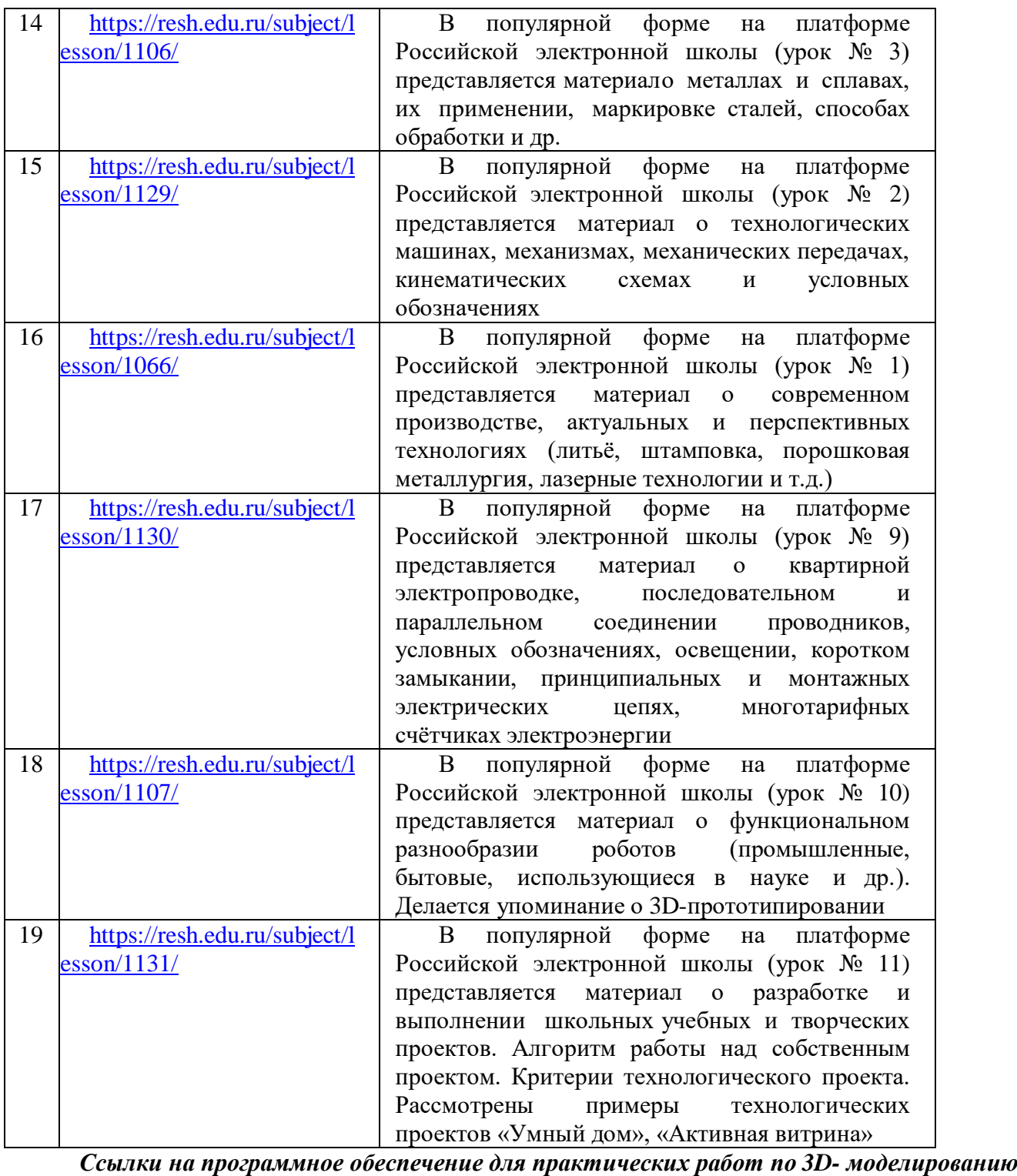

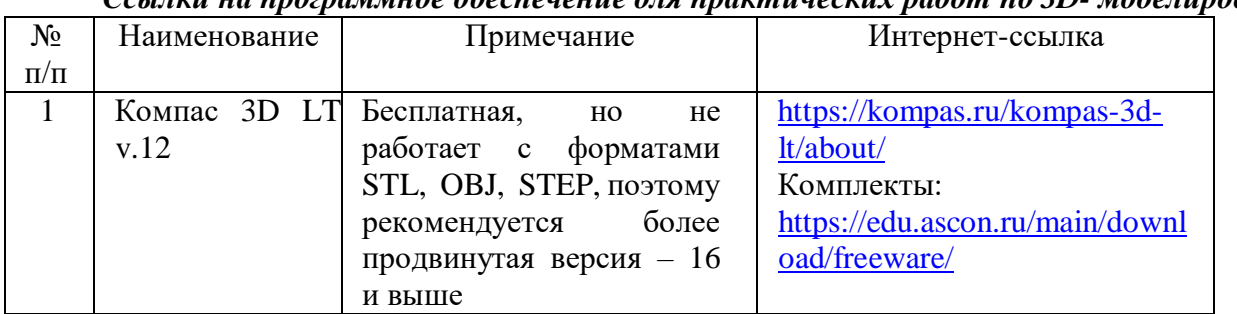

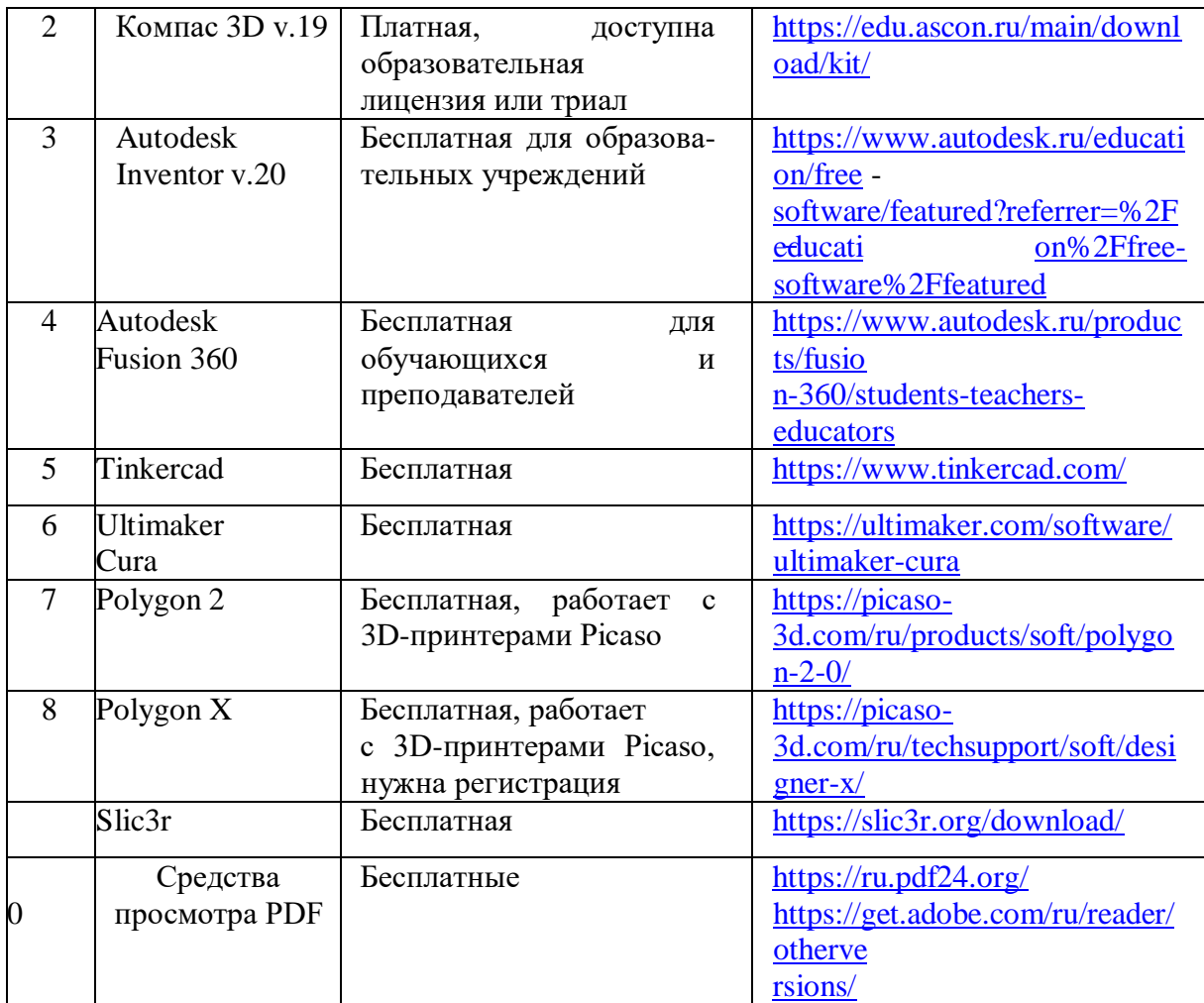